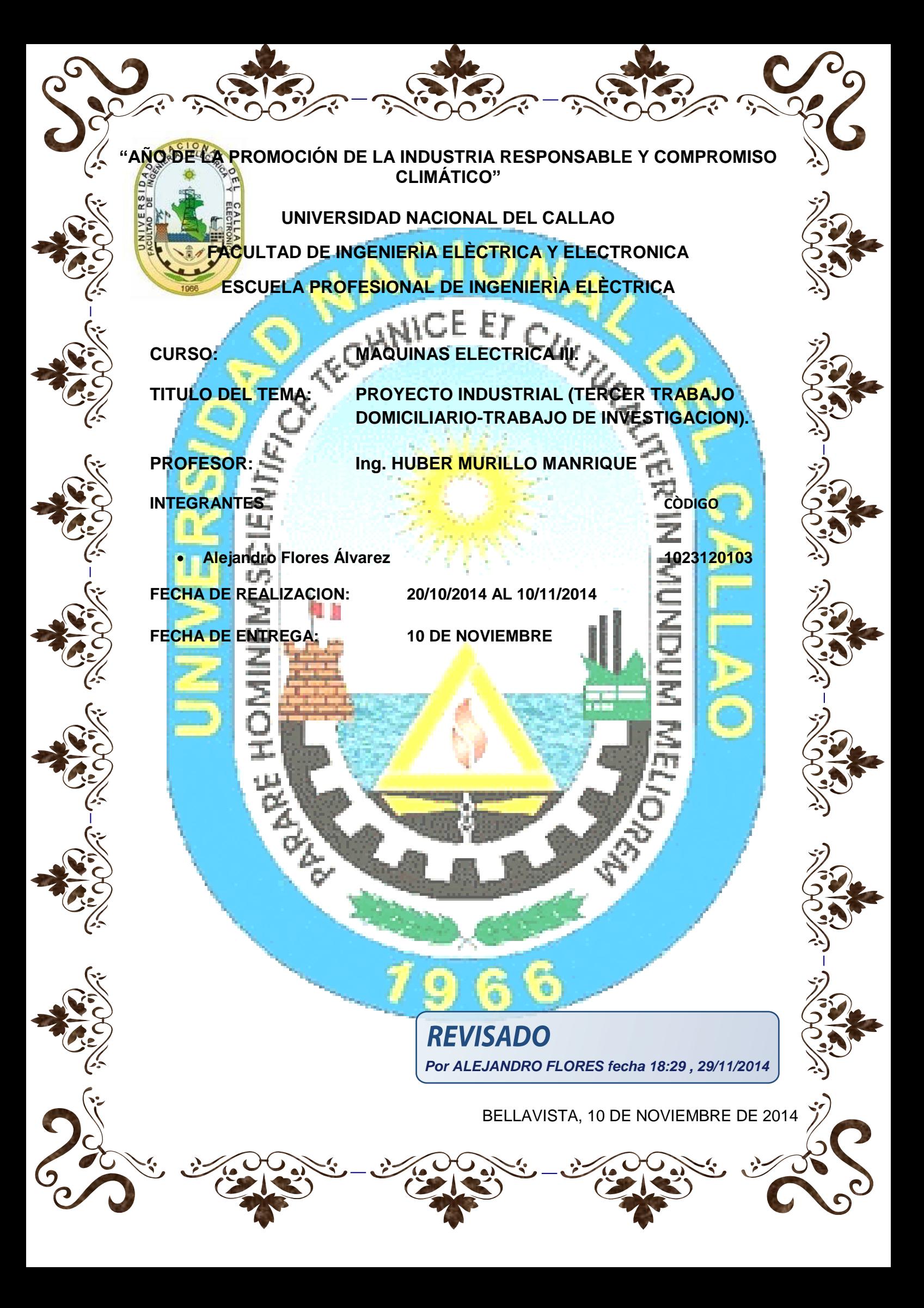

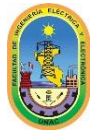

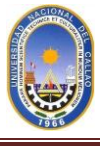

#### **PRESENTACIÓN**

El desarrollo de este Trabajo Domiciliario "TRABAJO INDUSTRIAL" ,tiene como finalidad que el alumno investigue más a fondo sobre temas de como desarrollar un proyecto industrial, esto trae consigo revisar catálogos, folletos y proyecto de investigación que le ayuden a mejorar su constante aprendizaje, otro tema es concientizar un mejor aprendizaje para el alumno ya que le ayuda a complementar más sus conocimientos y tener un amplio panorama de los que son estos temas, describiremos los pasos que nos ayuden a desarrollar un proyecto y cuáles son los cálculos y criterios que debemos tener cuando queremos desarrollar mencionado proyecto (industrial), aprenderemos como se dimensiona y se escoge un generador eléctrico, un transformador de distribución de media tensión, revisaremos los catálogos de los motores asíncronos para poder ver a que factor de potencia y con que eficiencia trabajan estos, y mencionaremos también la selección de cables de media tensión y analizáremos que cumplen los requisitos como caída de tensión y analizaremos que cumplan las corrientes de corto circuito.

Aprenderemos que normas internacionales se aplican en estos temas.

Un estudiante universitario debe estar en permanente búsqueda del perfeccionamiento en su formación académica, profesional y social; ser un apasionado por el conocimiento, buscar constantemente la excelencia y su independencia intelectual. El estudiante entonces será el principal responsable de su aprendizaje.

El Trabajo Domiciliario está dirigido en especial a los alumnos de la UNAC y a todas las personas que tienen el deseo de aprender y superarse cada día más nutriéndose de conocimiento, aquí le mostraremos el desarrollo del último trabajo domiciliario del curso de MAQUINAS ELECTRICAS II del ciclo 2014-B que lleva como título PROYECTO INDUSTRIAL.

#### Dedicatoria

Este trabajo se lo dedico a todas las generaciones de nuestra facultad de ingeniería eléctrica y electrónica, que pasaron por los laureles de la misma, en especial por los maestros quienes nos imparten sus conocimientos; que gracias a ellos, hoy en día nos forjamos un porvenir venidero de grandes éxitos, son ellos el pilar fundamental en nuestra formación como profesionales que de aquí a unos pasos lo seremos. Solo esperamos que estas acciones se sigan practicando para nuestro propio bienestar y el de futuras generaciones.

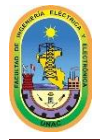

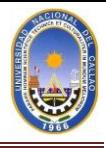

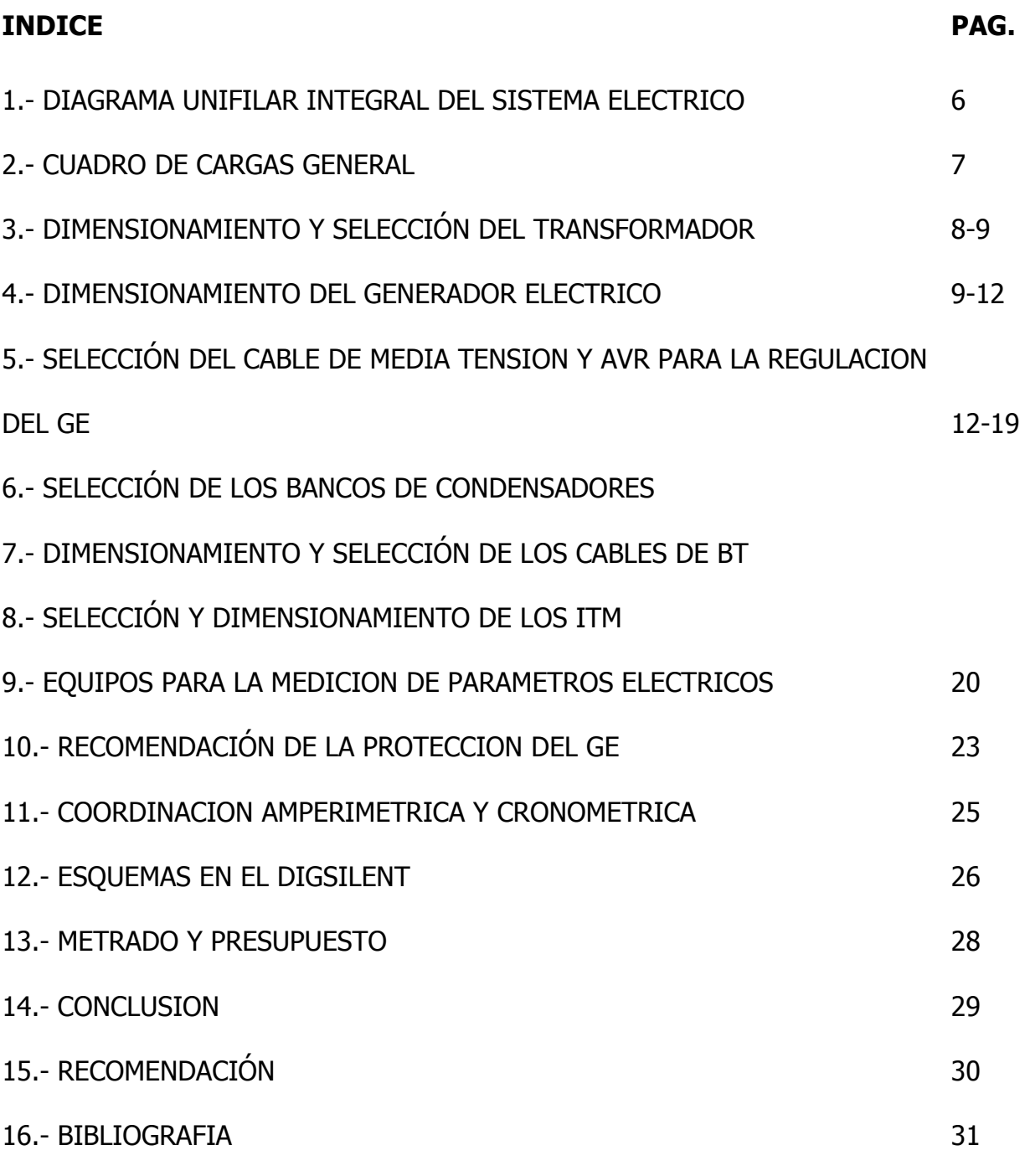

**REVISADO** 

**Por ALEJANDRO FLORES fecha 18:29 , 29/11/2014**

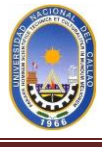

#### **PROYECTO INDUSTRIAL**

En un centro INDUSTRIAL (plantas de procesamiento y producción), ubicado en la Provincia Constitucional del Callao. La energía será suministrada por el concesionario EDELNOR y las cargas de emergencia (barra de emergencia y servicios auxiliares) será abastecida por un grupo electrógeno (el mismo que consumen gas natural ubicado dentro del predio), el PMI de Edelnor se halla ubicada 1 850 m del centro industrial. Los detalles del sistema son:

Las características del PMI son: 20 kV, Scc=675 MVA, t = 0.25 seg. El G.E trabaja a 1800 RPM, 60 Hz, 460 Voltios, Y, 04 polos, el grupo alimenta únicamente a la barra de emergencia. En estas condiciones se le solicita: mente a la barr<br> $\frac{P}{V}$  L V

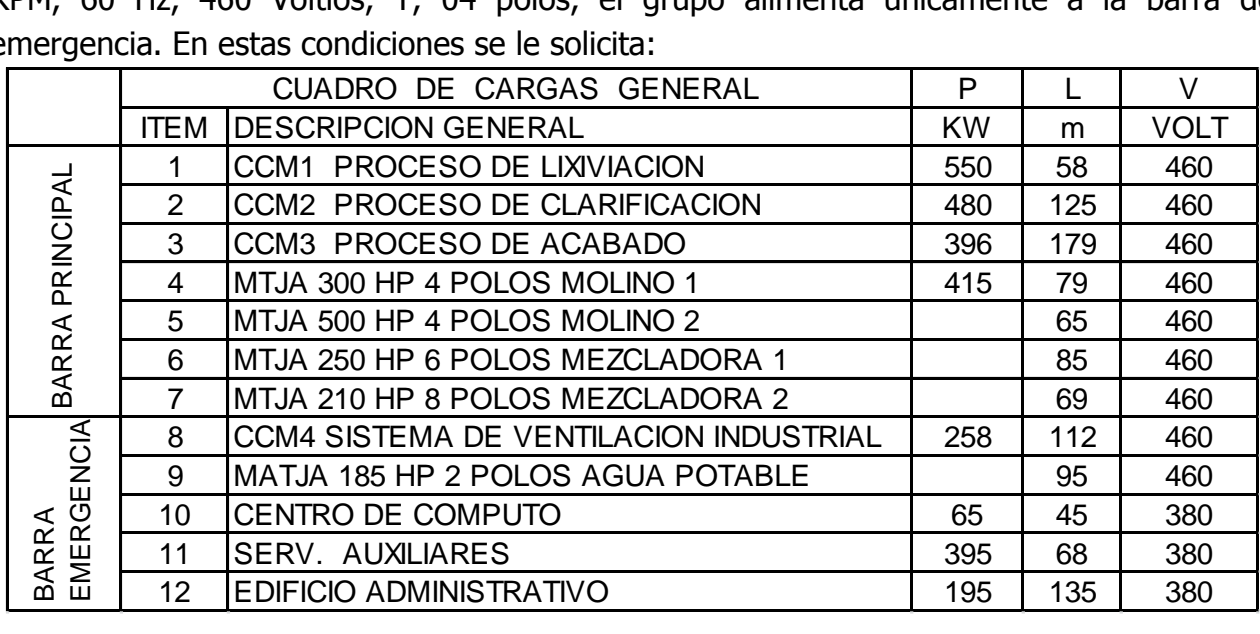

- 1. Un diagrama unifilar integral del sistema eléctrico propuesto.
- 2. El cuadro de cargas general y hallar la MD, con factor de demanda normado 0.85 para todas las cargas ubicadas en la tabla.
- 3. El dimensionamiento y selección de los trasformadores de potencia y distribución necesarios para lo cual deberá utilizar el F.C = 0.7 (factor de carga) y el F.A = 1.15, considerar factor de potencia del trafo=0.8 para cálculos.
- 4. Para la barra de emergencia hacer el dimensionamiento y selección del G.E adecuado.
- 5. Acompañe: cuadro de cargas, cálculos justificativos de la selección, curvas de capabilidad del GE, AVR y RAS. El diseño, dimensionamiento y selección de los cables de baja de todas las cargas críticas.
- 6. La selección de dos bancos de condensadores que corrija en forma automática el factor de potencia en la barra de emergencia y principal. Incluya su protección y alimentadores.
- 7. El diseño óptimo, dimensionamiento y selección de los cables de media tensión.
- 8. La selección y dimensionamiento de los ITM, e interruptor de potencia motorizado e incluya protección homopolar.
- 9. La coordinación amperimétrica y cronométrica del sistema eléctrico.

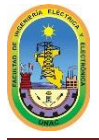

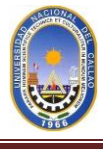

- 10. Desarrolle en forma adecuada el sistema de tensión estabilizada y tensión ininterrumpida Acompañe: transformador aislamiento, UPS(servidores de computo) de 45 KW y estabilizador(tensión estabilizada) 35 KW.
- 11. Incluir los equipos necesarios para realizar la medición de parámetros para facturación y protección en: PMI, barras industrial y emergencia.
- 12. Incluir el metrado y presupuesto.

#### **NOTAS:**

Acompañar las hojas técnicas de: Los transformadores utilizados, GS y MS (compensador dinámico). Detalles de los: S.S, V.V, ciclo conversor, arranques directo, Y-D, part winding y autotransformador.

El unifilar debe presentar: En emergencia solo funcionará el grupo electrógeno y las cargas de la barra de emergencia. El cambio de normal a emergencia y viceversa debe hacerse en automático.

La tensión de la barra industrial y emergencia es de 460 voltios, 60 Hz.

Utilice toda la tecnología punta, que esté en su alcance, para el desarrollo de vuestro trabajo.

Para desarrollar el corto circuito utilice la norma VDE 102 -1 -2.

Para el desarrollo de los servicios auxiliares utilice la norma VDE 530 - 5 HILOS.

El presente trabajo debe ser desarrollado en: Planos normados CNE – Autocad, cálculos – hoja Excel (mínimo), texto letra Arial N° 11, los símbolos utilizados según norma IEC, motores eléctricos IEC-34. Cables marca INDECO, contactores, relés y ITM marca GE (mínimo), tableros y CCMs marca CEMAR (mínimo).

> **REVISADO Por ALEJANDRO FLORES fecha 18:29 , 29/11/2014**

#### **SOLUCIÓN**

Para el desarrollo de este trabajo de investigación tuve que revisar catálogos de generadores eléctricos de fabricantes como ABB, SCHNEIDER, WEG, SIEMENS, FG WILSON y entre otros. De igual forma para transformadores de distribución de media tensión revisé catálogos de ABB, SIEMENS, SCHENEIDER, VOLTRAN, EPLI, WEG entre otros, para la selección de interruptores de igual manera recurrí a catálogos de marcas como ABB, SCHENIDER, GENERAL ELECTRIC, SIEMENS entre otros.

De igual forma para la selección de cables revisé catálogo de marcas como INDECO, CEPER CABLES, PHELPS DODGE, NEXANS, TOP CABLE.

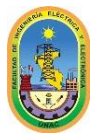

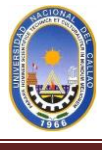

#### **1.- UN DIAGRAMA UNIFILAR INTEGRAL DEL SISTEMA ELÉCTRICO PROPUESTO.**

Para realizar el diagrama unifilar general del sistema primero hacemos uno a mano alzada y luego esto lo llevamos al autocad para una mejor presentación, el sistema general será de la siguiente manera.

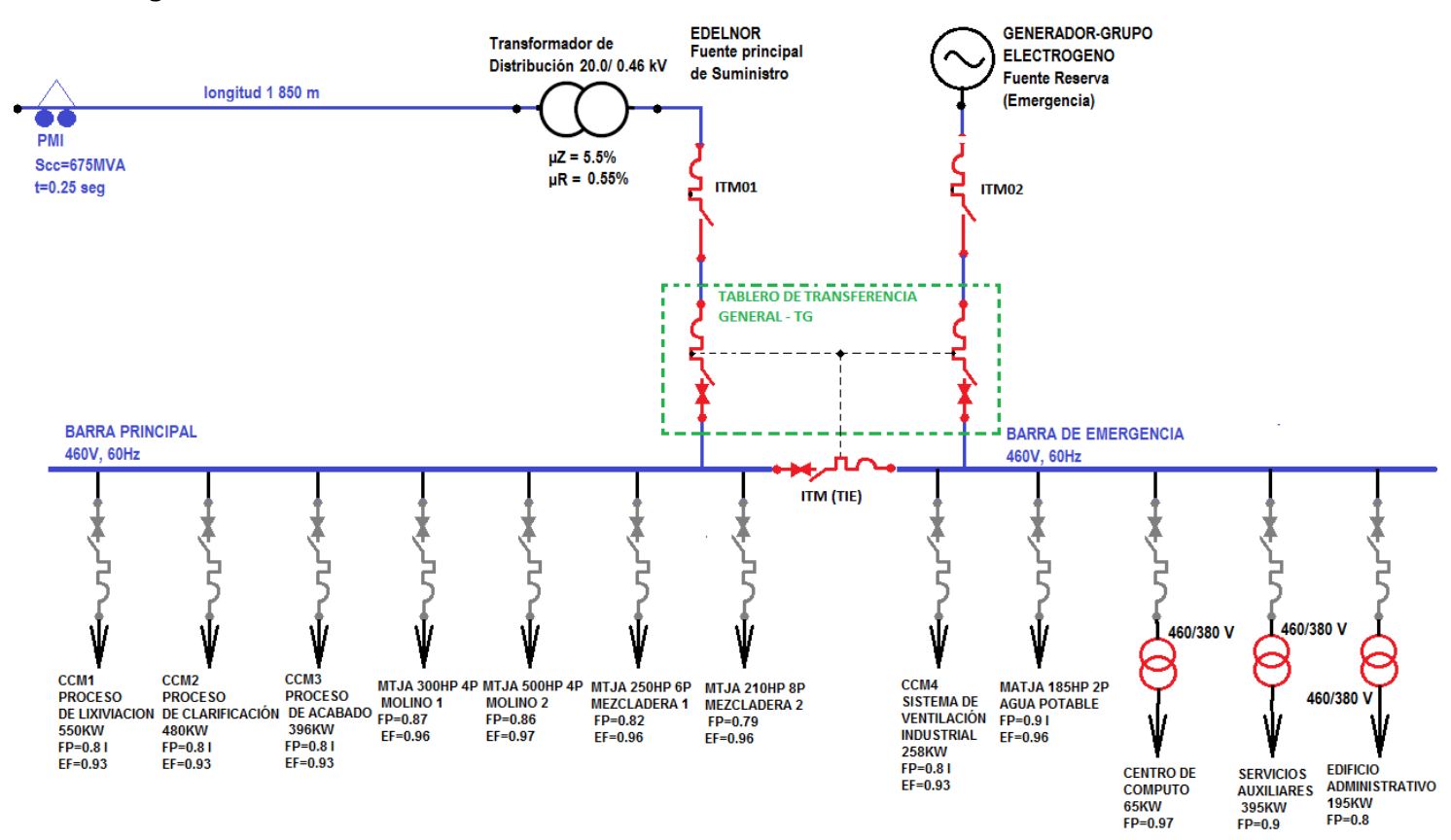

Las características mejor detalladas lo realice en el CAD.

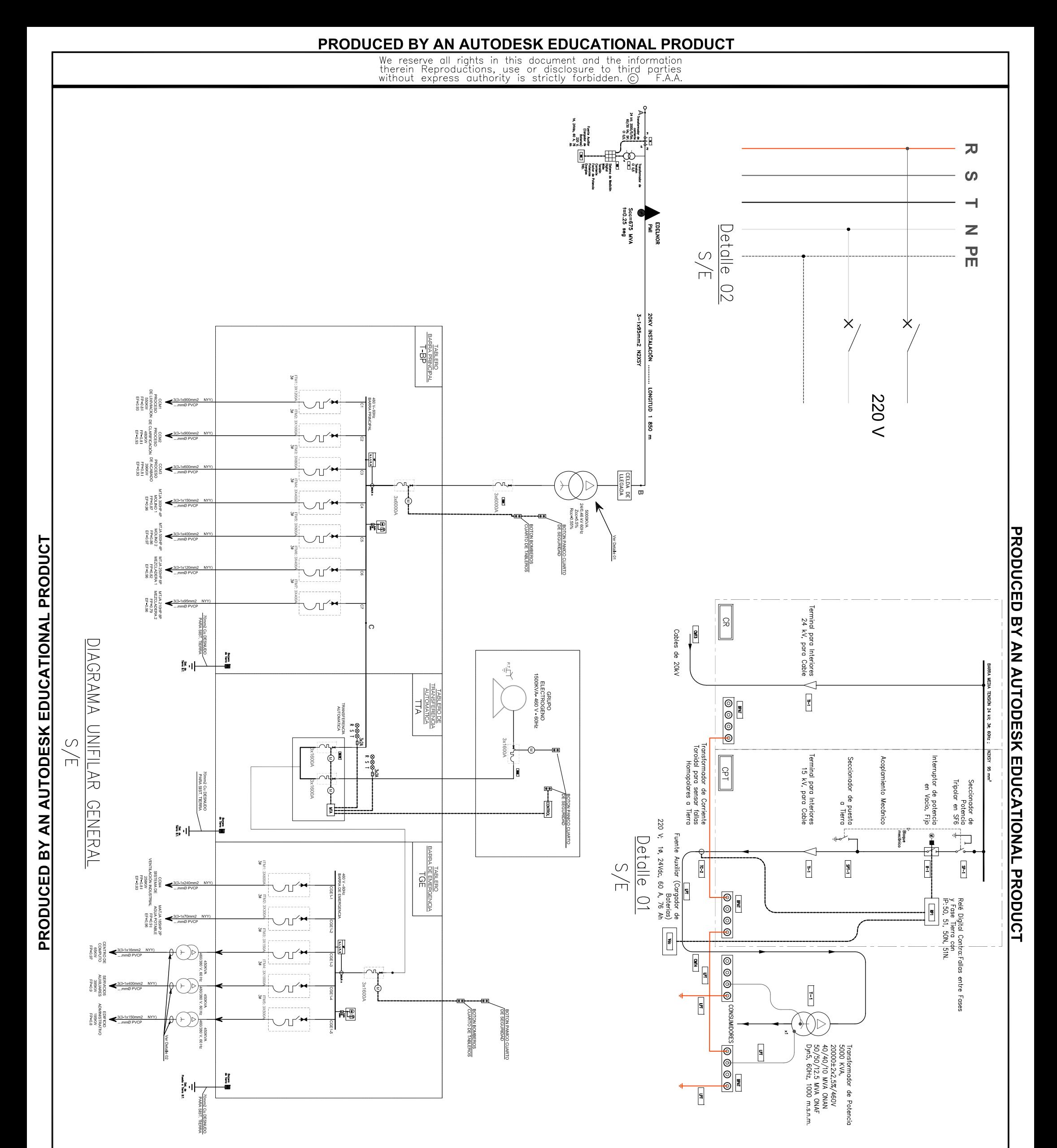

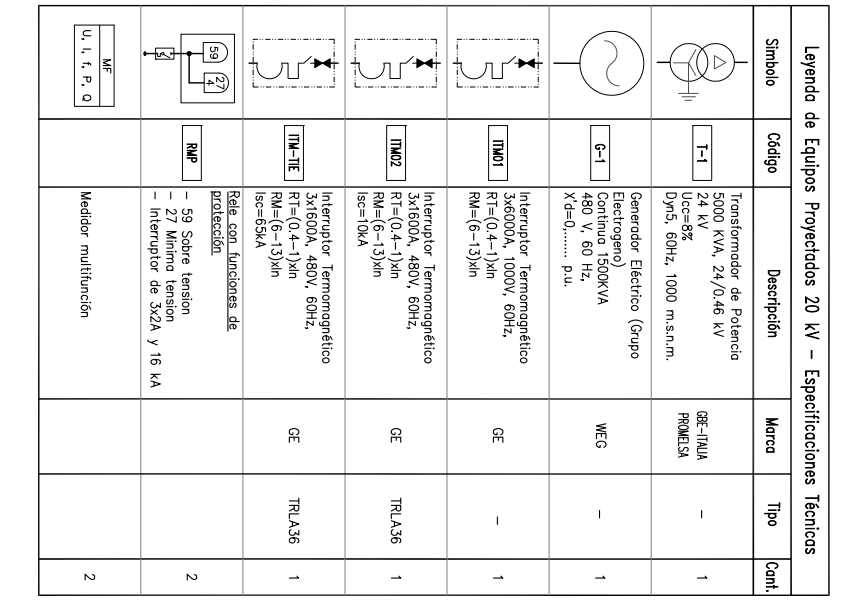

# MAQUINAS ELECTRICAS III

**PRODUCED BY AN AUTODESK EDUCATIONAL PRODUCT** 

## $\frac{1}{2}$  is pointed.

Instalaciones Instaladas Instalaciones Futuras

- <u>Nota:</u>
- 
- 
- 
- 
- 
- 
- 
- 
- 
- 

Descripción:

Diagrama Unifilar

No. Plano :<br>UNAC-FIEE2014-PL-E-1<br>UNAC-FIEE2014-PL-E-1

 $\frac{1}{\frac{1}{6}}\left|\frac{1}{6}\right|_6^{\frac{1}{6}}$ 

 $\begin{bmatrix} \mathbf{x} \\ \mathbf{x} \\ \mathbf{y} \\ \mathbf{y} \end{bmatrix}$ 

Escala :<br>Formato :

 $\frac{1}{2}$ 

Revisión:

 $\circ$ 

Proyecto

PROYECTO INDUSTRIAL<br>MÁQUINAS ELÉCTRICAS III 2014-B

C

Œ

CENTRO INDUSTRIAL S.A.

Emitido para revisión del profesi

Descripción

 $\frac{10 \cdot 11 \cdot 14}{\text{Fecha}}$ 

 $F \uparrow A$ 

**REVISIONES** 

- 1. Las unidades de medida están de acuerdo al sistema internacional (SI.).<br>2. La seleción del transformador, interruptores y Generador (Grupo electrogeno).<br>MAQUINAS ELECTRICAS II y MAQUINAS ELECCRICAS ell udidado en clase
	-
	-
	-
	-
	-
	-
	-
	-
	-
	-
	-
	-
	-
	-
	-
	-
	-
	-
	-
	-
	-
	-
	-
	-
	-
	-
	-
	-
	-
	-
	-
	-
	-

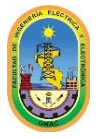

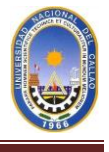

#### **2.- EL CUADRO DE CARGAS GENERAL Y HALLAR LA MD, CON FACTOR DE DEMANDA NORMADO 0.85 PARA TODAS LAS CARGAS UBICADAS EN LA TABLA.**

De la tabla que nos dan como dato.

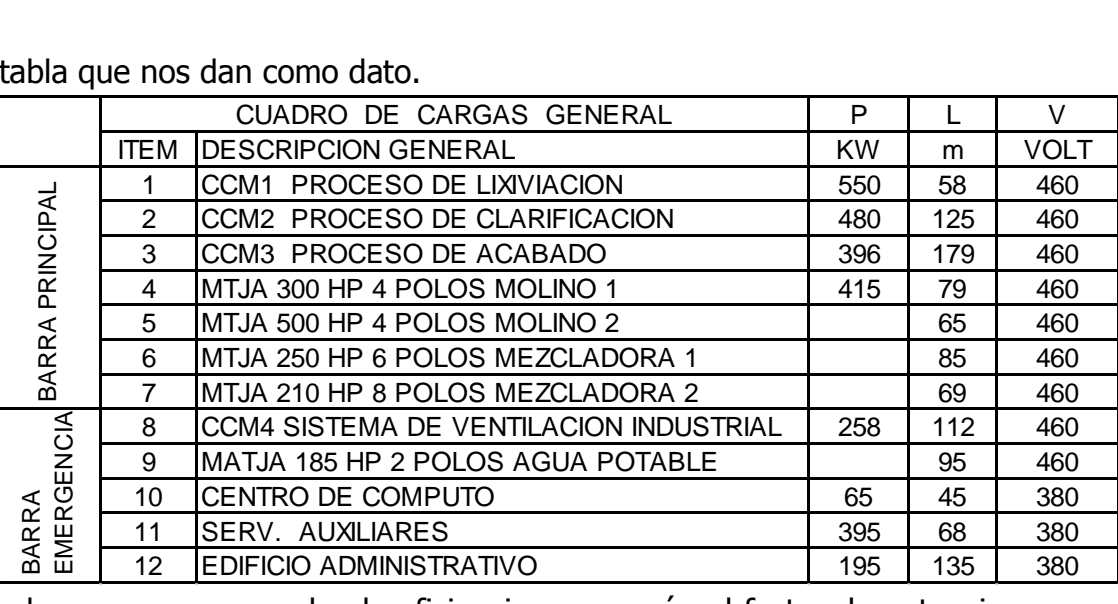

Como observamos no nos dan la eficiencia y peor aún el factor de potencia, para realizar los cálculos, como por ejemplo la potencia instalada vamos a necesitar de la eficiencia por lo tanto con los ejemplos antes desarrollados en clase y, mejor aún voy a catálogos de motores asíncronos y encuentro la eficiencia y el f.d.p para cada motor y con estos datos extraídos, prosigo con los cálculos, para especificar el catalogo que revisé es de la marca WEG, y los cálculos son los siguientes.

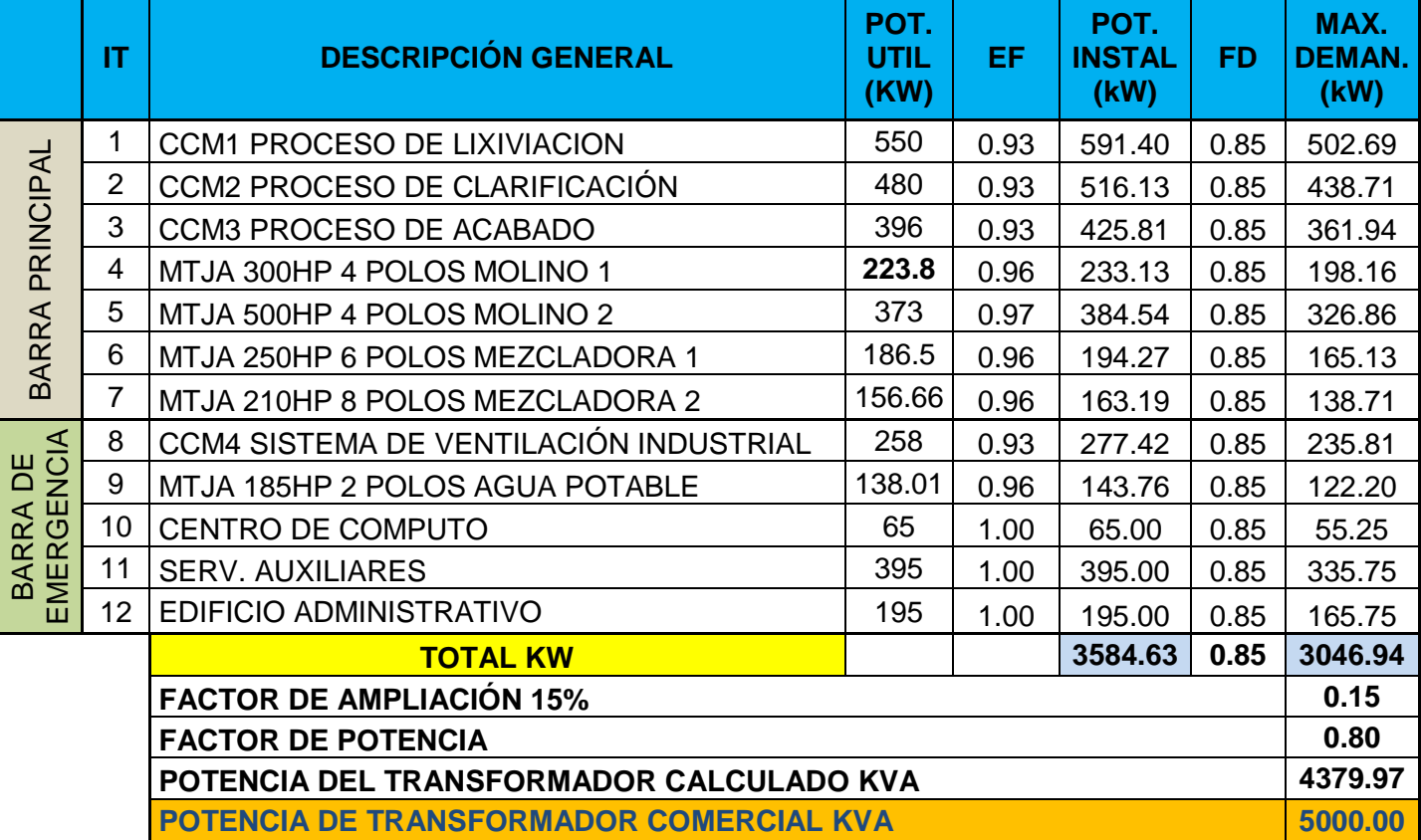

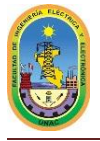

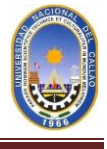

#### **3.- EL DIMENSIONAMIENTO Y SELECCIÓN DE LOS TRASFORMADORES DE POTENCIA Y/O DISTRIBUCIÓN NECESARIOS PARA LO CUAL DEBERÁ UTILIZAR EL F.C = 0.7 (FACTOR DE CARGA) Y EL F.A = 1.15, considerar FACTOR DE POTENCIA DEL TRAFO=0.8 PARA CÁLCULOS**

Una vez calculado la potencia máxima de las cargas en general (barra principal y barra de emergencia) el resultado fue **4379.97KVA**, considerando los datos que me dan un 15% para el factor de ampliación y 0.8 como factor de potencia para el transformador. Una vez hallado la potencia máxima, el trafo que elegí es de **5000KVA** (Transformador comercial standard) de la marca GBE – ITALIA y que es distribuido por PROMELSA. Las características principales son:

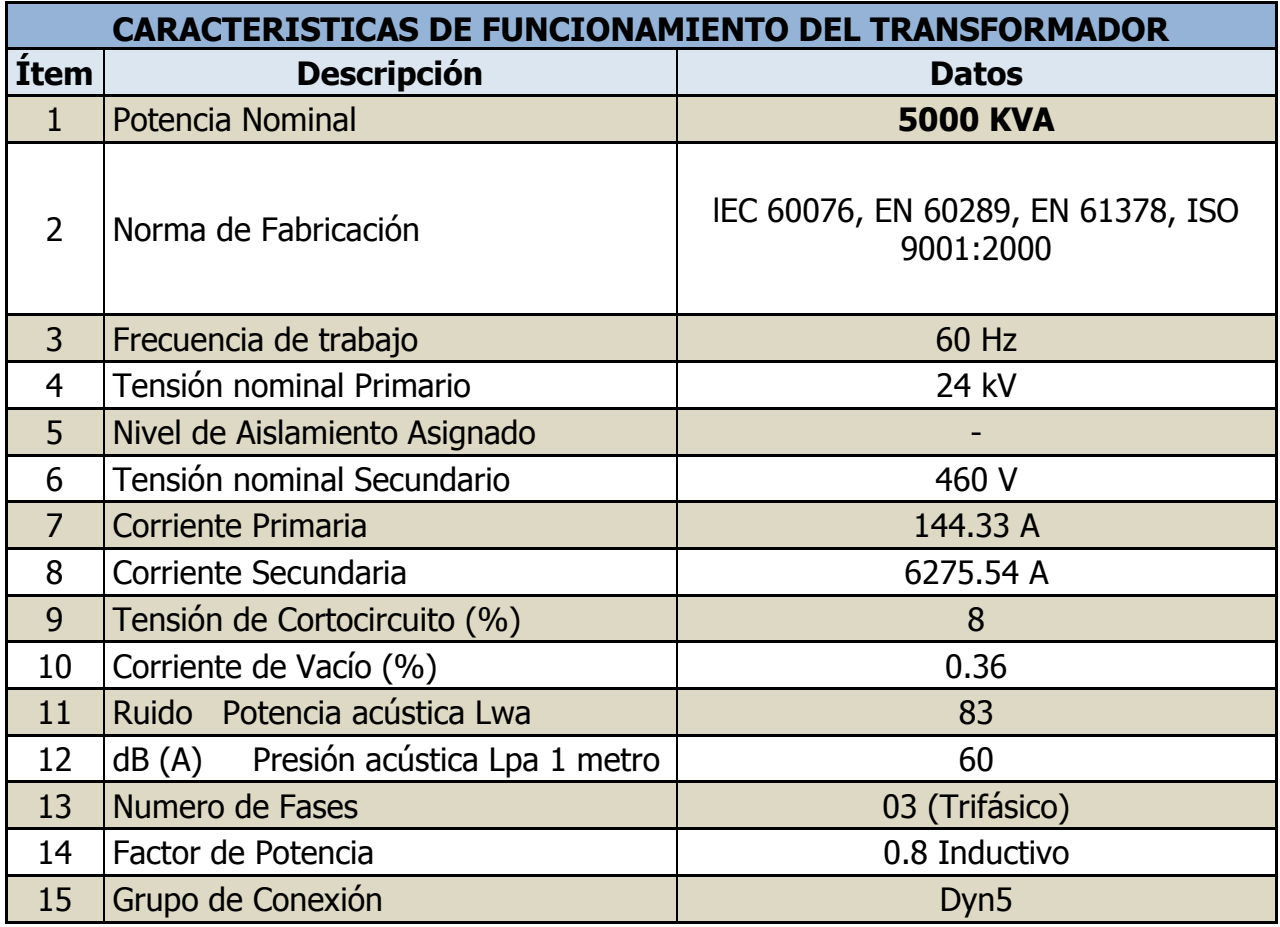

A continuación las dimensiones y el modelo del transformador de 5000KVA.

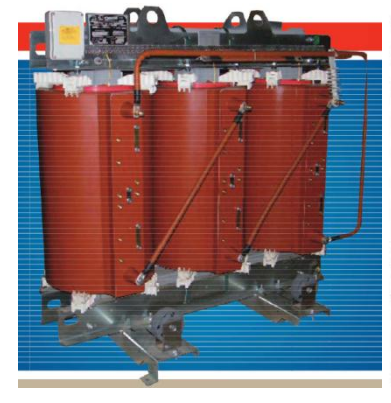

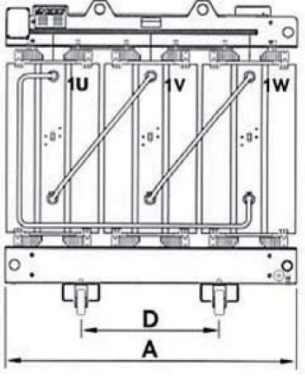

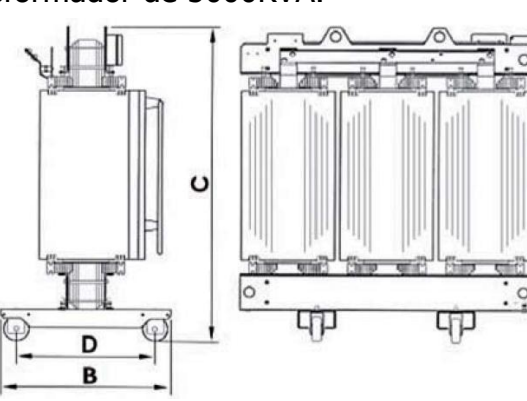

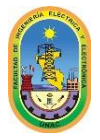

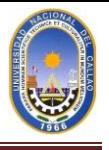

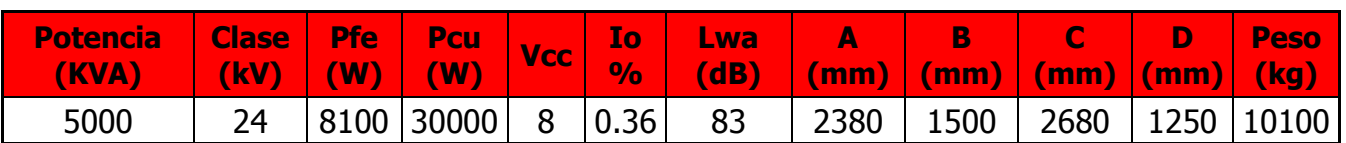

Con el dato que nos da, Factor de carga (F.C=0.7) podemos hallar la potencia contratada lo cual es el producto de factor de carga con la potencia total instalada.

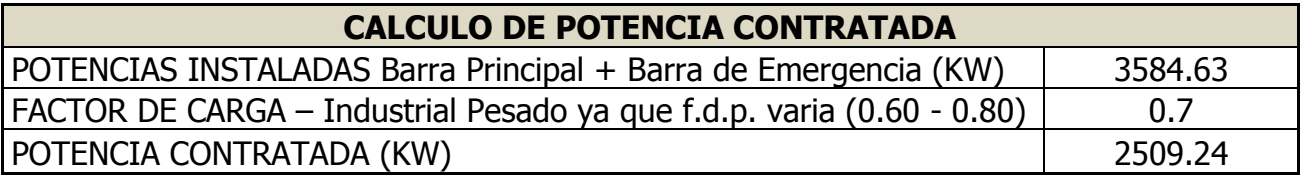

#### **4.- PARA LA BARRA DE EMERGENCIA HACER EL DIMENSIONAMIENTO Y SELECCIÓN DEL G.E ADECUADO.**

De igual forma para seleccionar el grupo electrógeno que instalaremos en el proyecto se tuvo que realizar los cálculos, en dichos cálculos la potencia de la barra de emergencia fue de **1429.30KVA** por lo tanto escogimos un GE (Grupo Electrógeno) de **1500KVA.** 

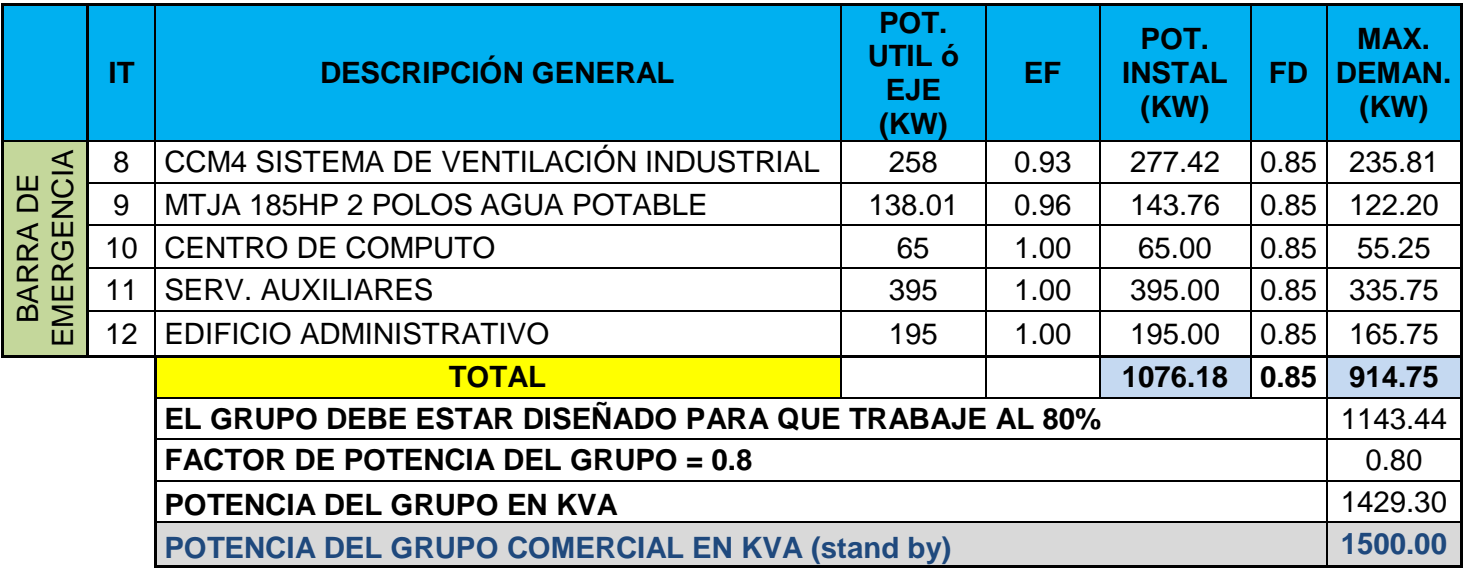

Las características más importantes del Generador eléctrico se dan a continuación.

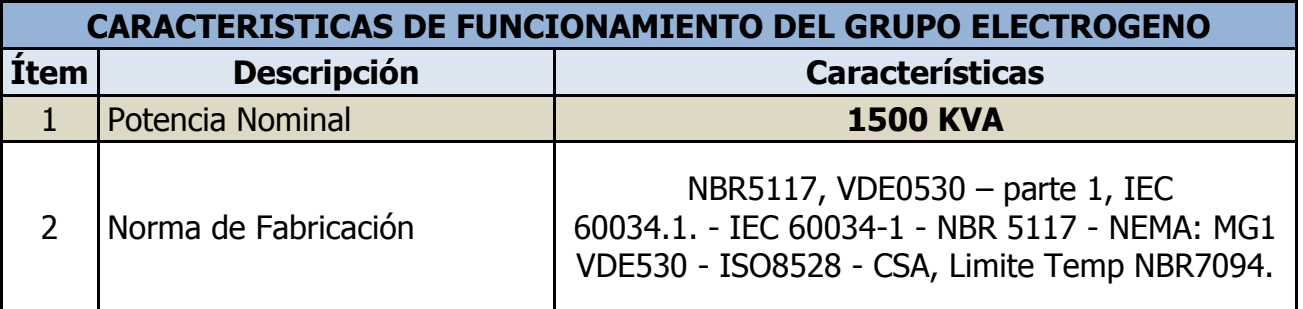

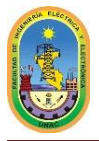

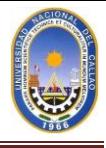

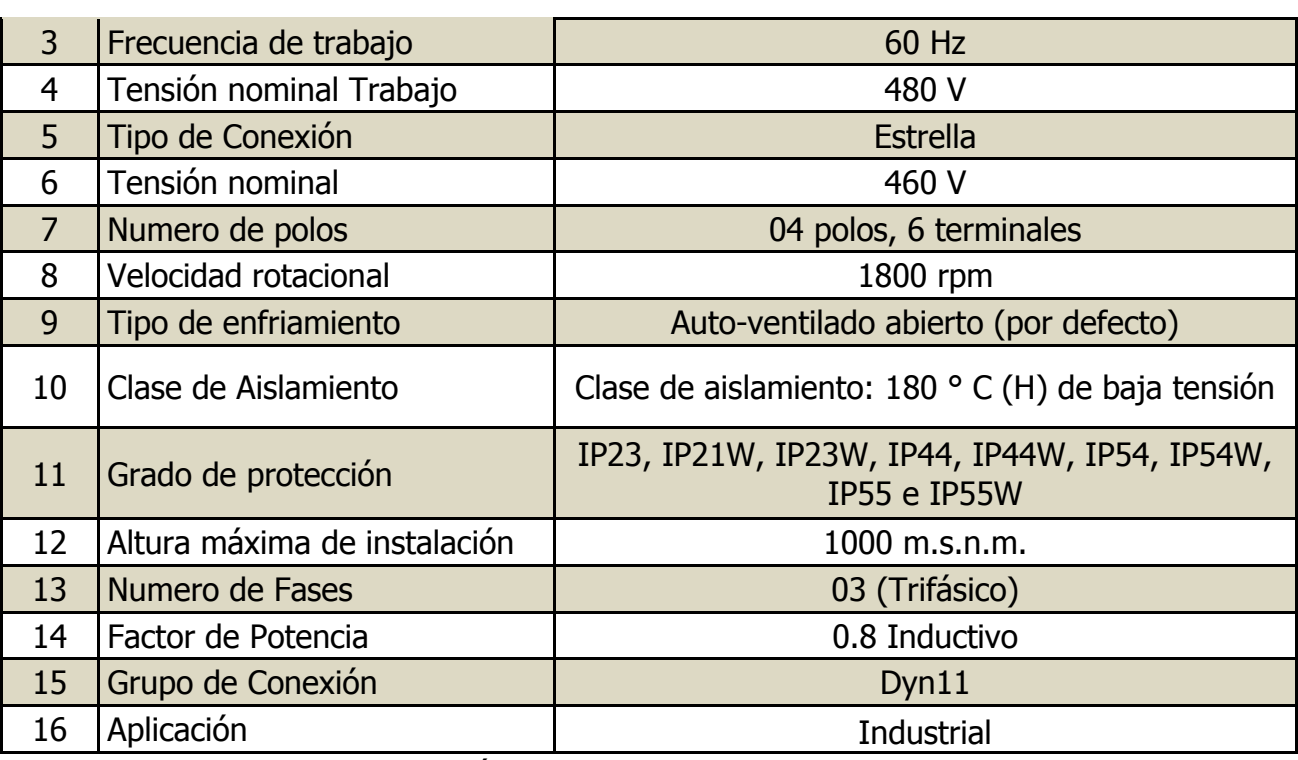

Las dimensiones del grupo electrógenos son las siguientes

#### **Carcasa**

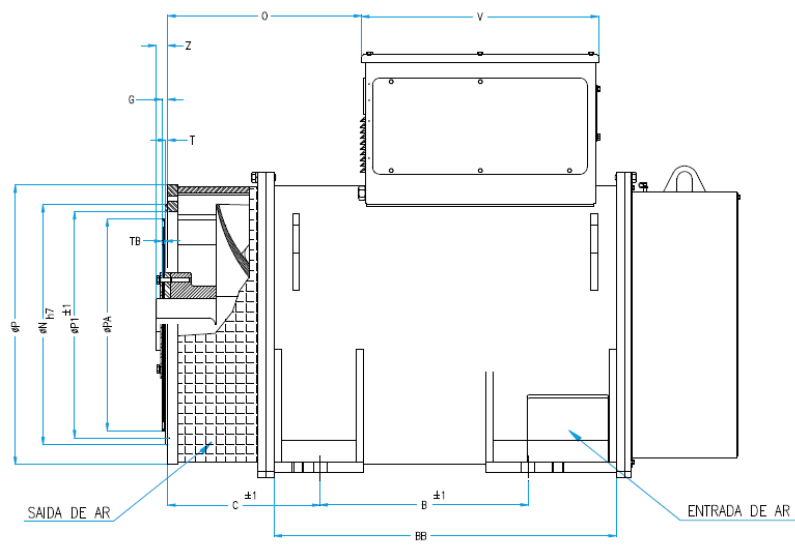

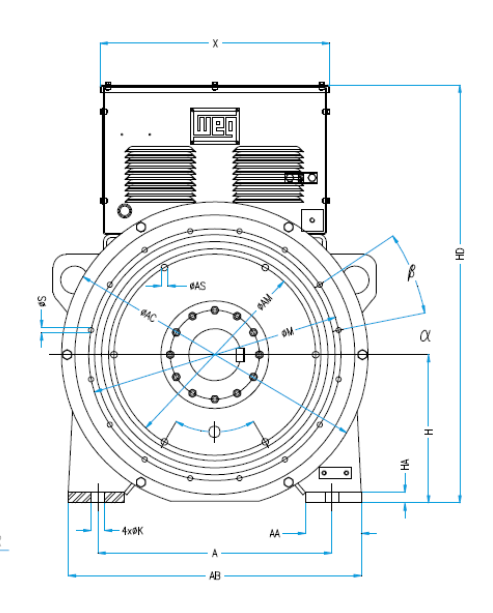

#### Dimensiones del GE en milímetros.

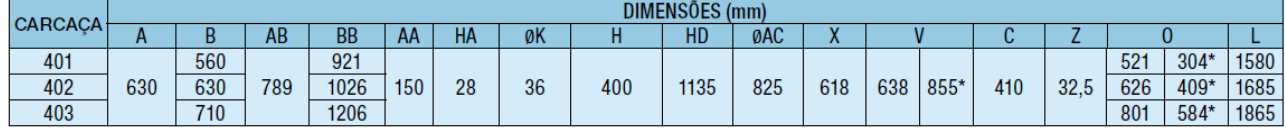

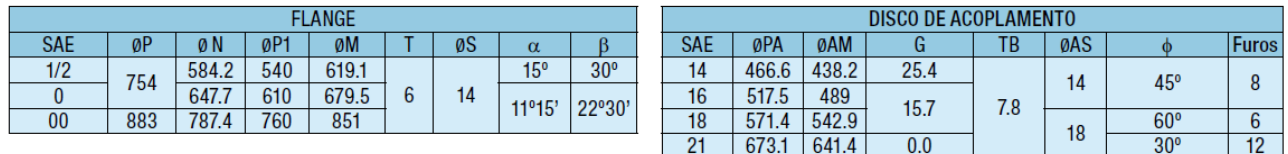

#### \* Sólo para alta tensión

NOTA: Precios sujetos a cambio sin previo aviso.

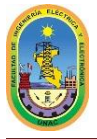

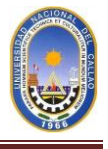

Una vez seleccionado el Generador eléctrico probamos si la carga de mayor potencia va afectar en la caída de tensión en la barra, para saber ello calculamos la caída de tensión de carga de máxima potencia y esta carga seria el MATJA de 185 HP, 02 polos, 3500PRM, para obtener la relación de corriente entre la nominal y la corriente de arranque (Corriente pico), nos vamos a catalogo y encontramos Ip/In=7.75, EF=0.96, FP=0.9 con este dato hallamos la caída de tensión así:

Primero calculamos la corriente del generador:

$$
I_g = \frac{S_{Generator}}{\sqrt{3} \times V_{nominal}} = \frac{1500 \, KVA}{\sqrt{3} \times 460 \, V} = \frac{1882.66 \, Amp}{1}
$$

Luego realizamos los cálculos para el motor.

$$
P_{nominal} = \frac{185 \times 746}{1000} = 138 \, kW
$$

Para hallar la potencia Instalada tenemos:

$$
P_{installada} = \frac{P_{nominal}}{EF} = \frac{138 \, kW}{0.96} = 143.75 \, kW
$$
\n
$$
S_{motor} = \frac{P_{Instantada}}{FP} = \frac{143.75 \, kW}{0.90} = 159.722 \, KVA
$$
\n
$$
I_{nom \, motor} = \frac{S_{MOTOR}}{\sqrt{3} \times V_{nominal}} = \frac{159.722 \, KVA}{\sqrt{3} \times 460} = \frac{200.47 \, Amp}{}
$$

La corriente pico de arranque de motor se calcula con la relación que nos dan Ip/In = 7.75 así.

 $I_{pico\,motor} = 7.75 \times I_{nominal\,motor} = 7.75 \times 200.47 = 1553.64 \, Amp$ 

**Luego:** Suponiendo que el arranque sea Y –  $\Delta$  la relación de  $\frac{v}{V_{nom}} = 57.7$  % con este valor nos vamos a la gráfica de FACTORES DE CORRECCION DE: CORRIENTE (K1) Y TORQUE (K2) EN FUNCION DE LA TENSION

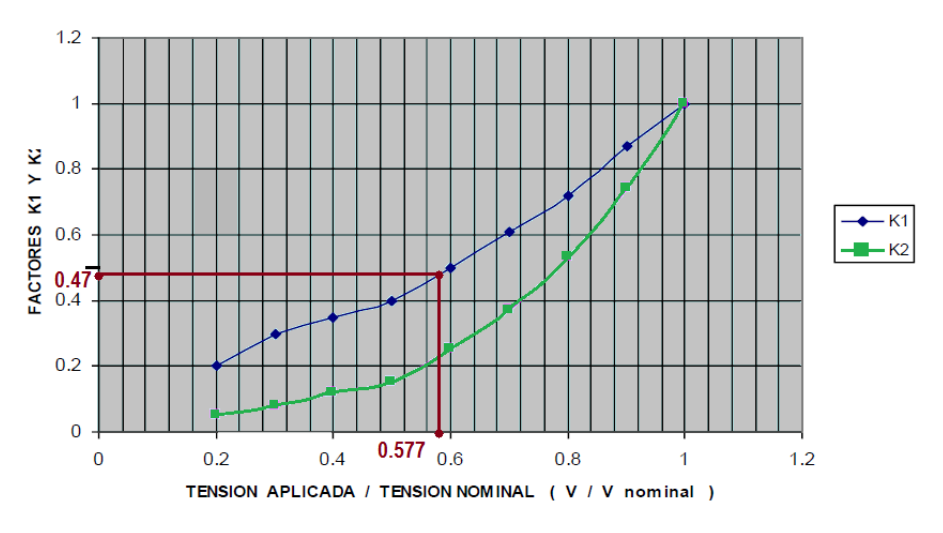

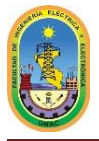

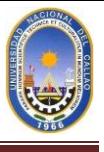

Obtenemos un K1=0.47, luego para los cálculos de caída de tensión tenemos:

$$
I'_P = K1 \times I_P = 0.47 \times 1553.64 = 730.21
$$
 Amp

Luego:

$$
\frac{I'_P}{I_g} = \frac{730.21}{1882.66} = 0.3878
$$

Pero sabemos que para saber cuánto es la caída de tensión la fórmula es:

Considerando Xd' (%) Saturada = 0.2684

$$
\Delta V(\%) = \frac{X'_d \times \frac{I'_P}{I_g}}{1 + X'_d \times \frac{I'_P}{I_g}} = \frac{0.2684 \times 0.3878}{1 + 0.2684 \times 0.3878} =
$$

 $\Delta V(\%) = 9.4273\%$  (Excelente resultado!) < 20 %

#### **5.- ACOMPAÑE: CUADRO DE CARGAS, CÁLCULOS JUSTIFICATIVOS DE LA SELECCIÓN, CURVAS DE CAPABILIDAD DEL GE, AVR Y RAS. EL DISEÑO, DIMENSIONAMIENTO Y SELECCIÓN DE LOS CABLES DE BAJA DE TODAS LAS CARGAS CRÍTICAS.**

Una vez seleccionado nuestro transformador y nuestro generador eléctrico que trabaja a base de gas natural, lo que a continuación se hace es colocar y/o instalar equipos que ayuden en la protección del generador como son reguladores de tensión y velocidad. Veremos más adelante que equipos de estos implementaran en las instalaciones del proyecto.

Primero vamos a seleccionar los tipos de cables que utilizaremos para cada carga de la siguiente manera.

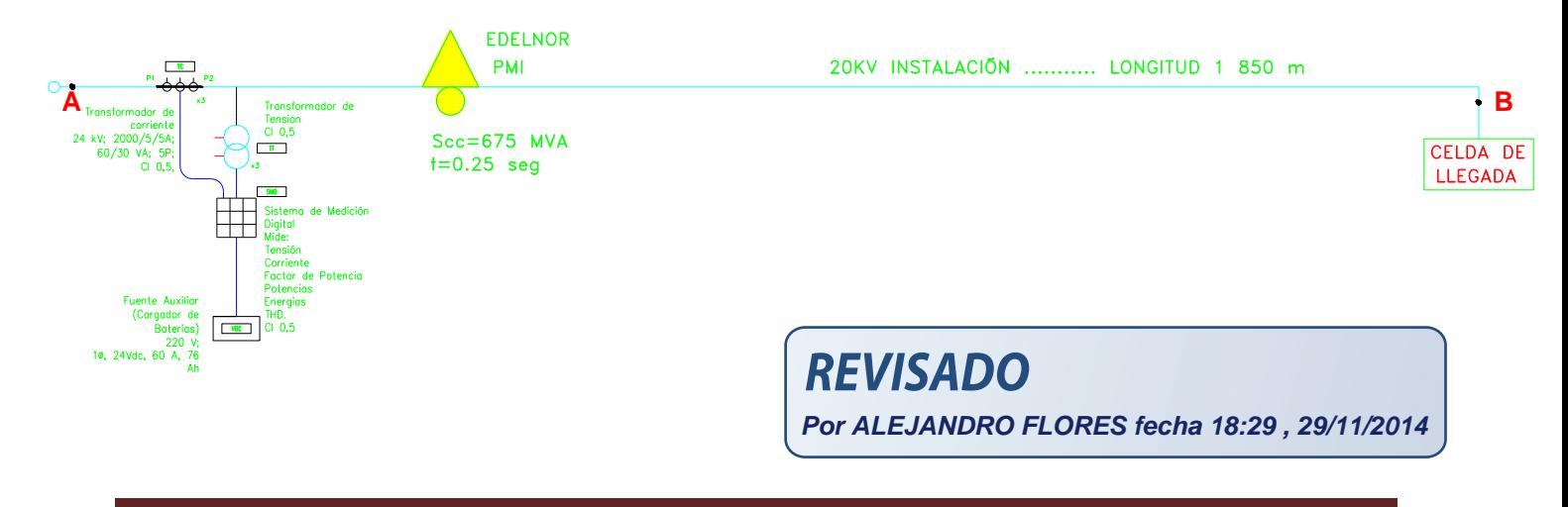

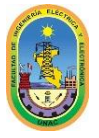

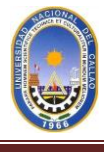

#### **EVALUACION DE LA CORRIENTE DE CORTOCIRCUITO**

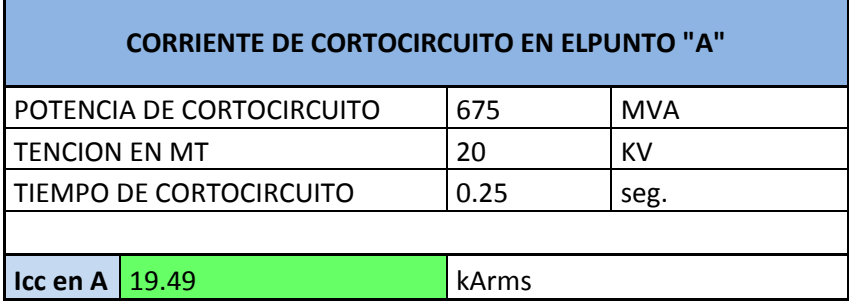

Con este valor hallamos la sección del cable de media tensión así: CONDICION:

$$
I_{CC\,Cable} \ge 1.2 \times I_{CCA}
$$

Por lo tanto según mi criterio y los ejercicios desarrollados en clase estoy considerando 1.2 y no 1.5, ya que sería mucho gasto en cable y otro es que cumple los cálculos asi que para este problema considero 1.2 como factor de corregimiento.

$$
I_{CC\,Cable} = 1.2 \times 19.49 = \frac{23.388 \, kArms}{23.388 \times 10^{-12} \, \text{J} \cdot \text{m}^2} \times I_{CC\,Cable} = \sqrt{I_{CC}^2 \times \frac{t}{k}} = \sqrt{23388^2 \times \frac{0.25}{20446}} = \frac{81.78}{81.78} \, \text{mm}^2
$$

Vamos al catálogo de INDECO y encontramos la sección del conductor que satisface los cálculos anteriores. Y mostramos en la siguiente tabla:

#### **CARACTERISTICAS CABLE N2XSY UNIPOLAR 18/30 KV**

#### **PARAMETROS FISICOS**

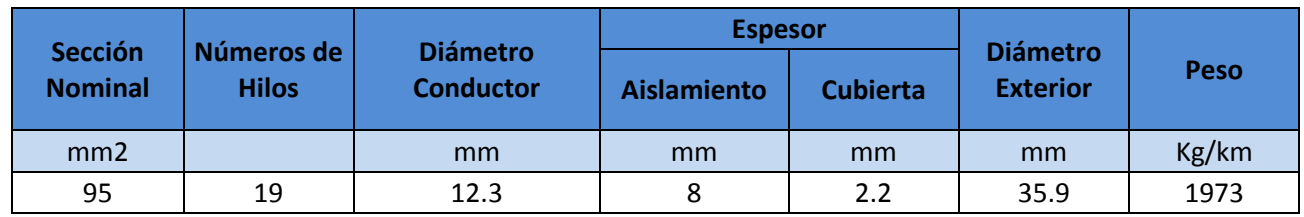

#### **PARAMETROS ELECTRICOS**

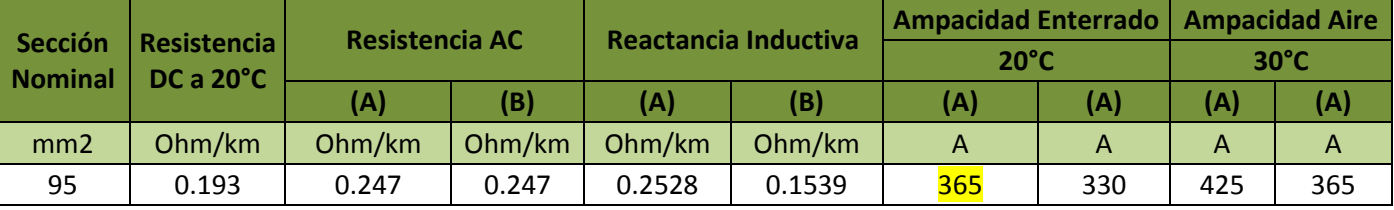

#### **Nota:**

(A) = 3 cables unipolares en formación tripolar, tendidos paralelos con una separación mayor o igual a 7 cm.

(B) = 3 cables unipolares en formación tripolar, tendidos, agrupados en triángulo, en contacto.

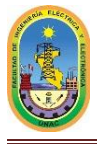

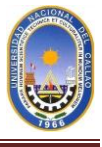

#### **BAJO LAS SIGUIENTES CONDICIONES:**

- Temperatura del suelo = 20 °C
- Temperatura del aire = 30 °C
- Resistividad del suelo = 1 k°.m/W
- Profundidad de instalac. = 70 mm.

Hallamos la Corriente de cortocircuito en B.

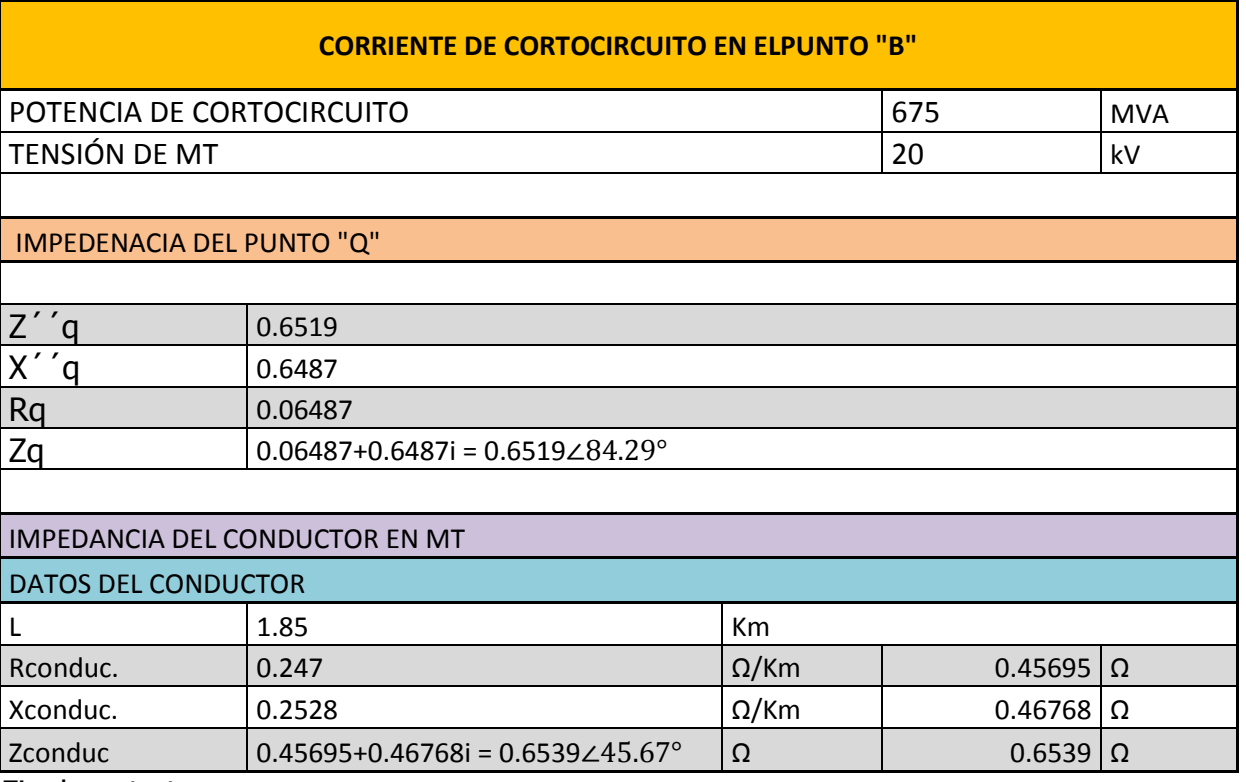

Finalmente tenemos:

#### $Z_B = Z_{cable} + Z''_0 = (0.45695 + 0.46768i) + (0.06487 + 0.6487i)$  $Z_B = 0.5218 + 1.1164i = 1.2322264.95^{\circ}$

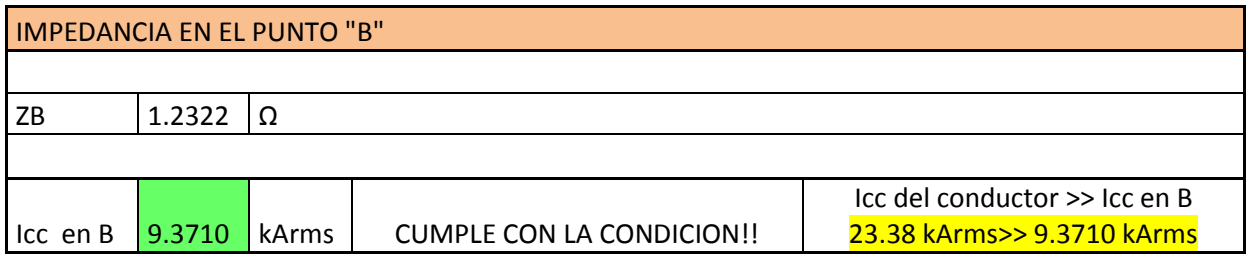

Prosiguiendo con los cálculos realizamos los cálculos de la corriente de cortocircuito en el punto C.

Para hallar la corriente de cortocircuito en el punto C, hallamos la impedancia subtransitoria del transformador.

Y los pasos importantes que seguimos son:

1. Calculamos la impedancia del trafo en el lado de MT.

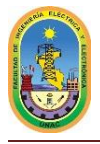

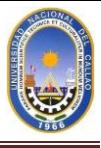

- 2. Sumamos las impedancias  $Z_B$  que también está en MT.
- 3. Reflejamos esta impedancia al lado de BT de 460 Voltios.

 $Z_R = 0.5218 + 1.1164i = 1.2322264.95^{\circ}$ 

No tenemos como datos del transformador, la reactancia ni la resistencia en p.u. por lo tanto para mis cálculos considero  $\mu$ z=5.5% y  $\mu$ <sub>R</sub>=0.55%

$$
\mu_X = \sqrt{\mu_Z - \mu_R} = \sqrt{5.5 - 0.55} = 5.4724\%
$$
  
\n
$$
X_T = 0.054724 \quad p.u \quad y \quad R_T = 0.0055 \quad p.u.
$$
  
\n
$$
Z_T = R_T + X_T = 0.0055 + j0.054724 \quad p.u.
$$

Para hallar la impedancia del transformador en Ω, hay que considerar la tensión a la que está trabajando y la potencia nominal y el cálculo se efectúa de la siguiente manera: Considerando que el suministro es de EDELNOR de 20kV y el trafo que elegí es de 5000KVA.

$$
Z_T = (0.0055 + j0.054724) \times \left(\frac{20kV^2}{5000KVA}\right) = 0.44 + j4.3779 \,\Omega
$$

 $Z_T = Z_{Generator} + Z_{Linea} + Z_{Trafo} = 0.9618 + j5.4943 = 5.5778\angle 80.07^{\circ}$ 

Esta impedancia calculada es la impedancia del lado de AT del trafo lo cual debemos reflejarlo al lado de BT al de 460 Voltios.

$$
Z_{Total\ C} = (5.5778) \times \left(\frac{0.46^2}{20^2}\right) = 0.002951
$$

Finalmente tenemos en el punto C:

$$
I_{cc\,C} = \frac{460}{\sqrt{3} \times 0.002951} = \frac{89.99 \, kArms}{89.99 \, kArms}
$$
 en 460 *Voltios*

Con el Programa Excel se resume en la siguiente tabla:

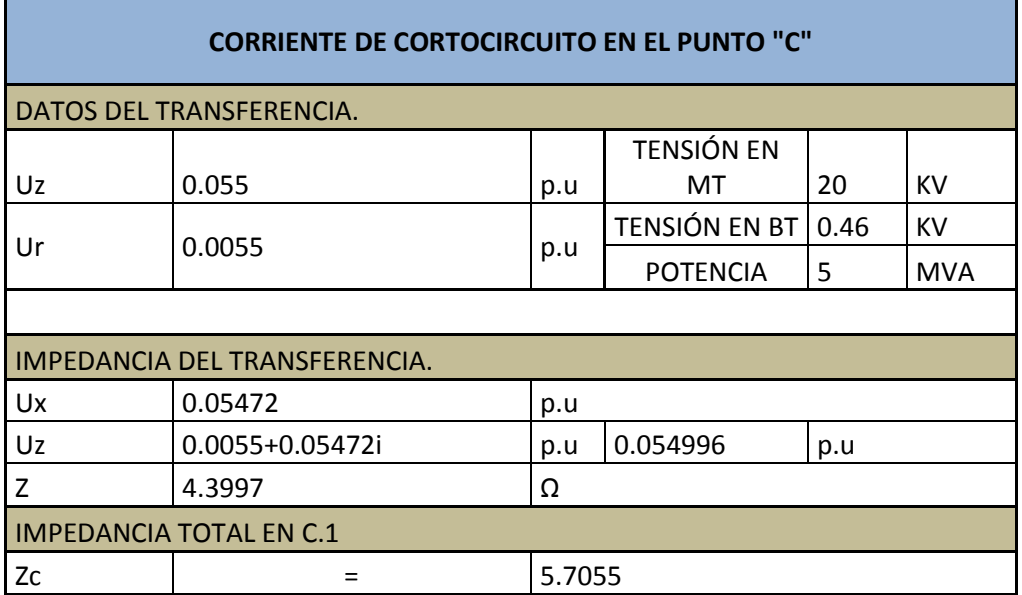

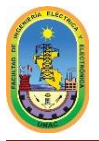

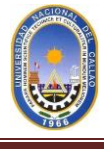

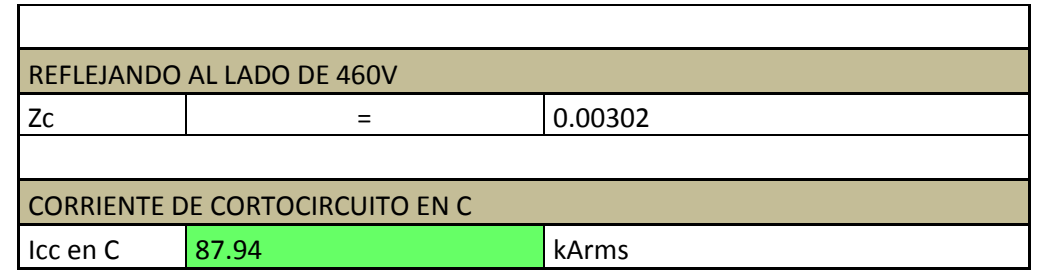

Comprobamos con los siguientes cálculos si realmente el cable de media tensión cumple con los cálculos por capacidad, por caída de tensión y por esfuerzo térmico.

#### **Por capacidad:**

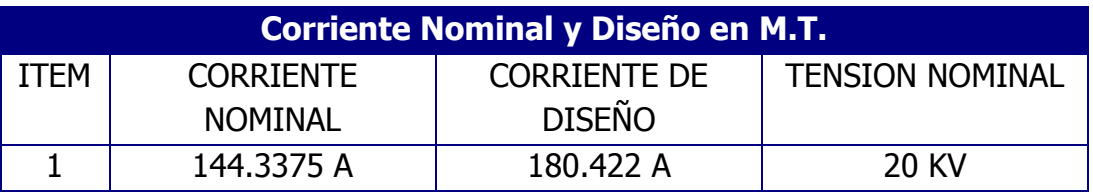

La capacidad que tiene el conductor en catálogos se ve afectada por algunos parámetros, por lo tanto es importante considerar estos y para ellos cada uno tiene un factor de corrección ya sea por temperatura del suela, resistividad térmica del suelo, profundidad entre otros, realizamos la corrección de la siguiente manera:

 $I_{conductor} = I_{catalogo} \times F_{temp} \times F_{resist} \times F_{proxim} \times F_{prof}$  ten  $\times F_{tend}$  duct Donde hay que considerar:

- Iconductor.- Corriente del catálogo del fabricante.
- Ftemp.- Factor de corrección relativo a la temperatura del suelo. Tabla  $2 - XXXI = 1$
- Fresist.- Factor de corrección relativo a la resistividad térmica del suelo. Tabla  $2 - XXXII = 1$
- Fproxim.- Factor de corrección relativo a la proximidad de otros cables tendidos bajo el suelo.
	- Tabla  $2 XXXIV = 0.78$
- Fprof ten.- Factor de corrección relativo a la profundidad del tendido. Tabla  $2 - XXXV = 0.95$
- Ftend duct.- Factor de corrección relativo a la tendido de ductos. Tabla  $2 - XXXVI = 0.81$

 $I_{conductor} = 365 \times 1 \times 1 \times 0.78 \times 0.95 \times 0.81 = 219.0767$  Amperios

 $I_{Conductor} \gg I_{Dise\|o}$ 

 $219.0767 A \gg 180.422 A$  (Cumple!)

#### **Por caída de Tensión:**

 $\Delta V = \sqrt{3} \times I_{norm} \times L \times (R \times \cos \phi + X \times \sin \phi)$ 

Donde:

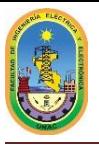

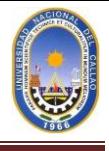

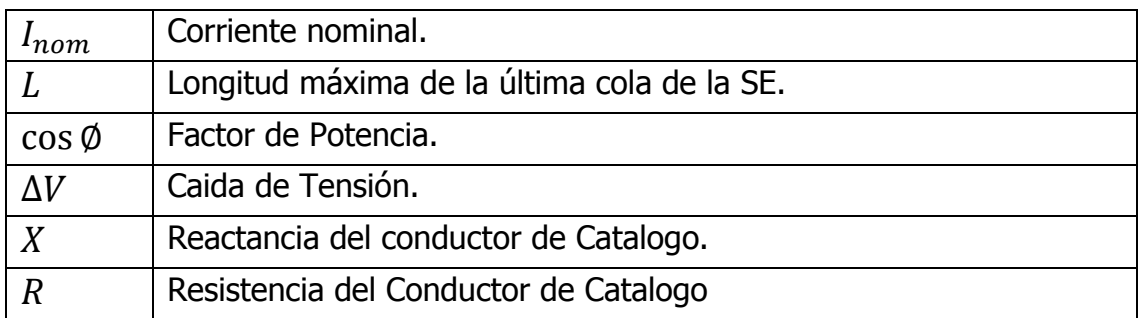

 $\Delta V = \sqrt{3} \times 144.3375 \times 1850 \times (0.247 \times 0.85 + 0.2528 \times 0.53)$ 

$$
\Delta V = 159.069 Voltios \qquad en \quad 20 \, kV
$$

 $\Delta V(\%) = 0.7953\%$   $\Delta V_{Calculado} \ll 5\%$  (Cumple!)

#### **Por esfuerzo térmico:**

$$
I_{CC\,Cable} = \sqrt{95^2 \times \left(\frac{20446}{0.25}\right)} = 27.168\ kA
$$
  

$$
I_{CC\,Cable} = 27.168\ kA \qquad I_{CC\,B} = 9.3710\ kA
$$
  

$$
I_{CC\,Cable} \gg I_{CC\,B} \qquad (Cumple!)
$$

Finalmente concluimos que el conductor de 95mm2 está bien seleccionado. Ya que cumple con todo los cálculos requeridos. Nos quedamos con este cable de marca INDECO.

#### **CARACTERISTICAS CABLE N2XSY UNIPOLAR 18/30 KV**

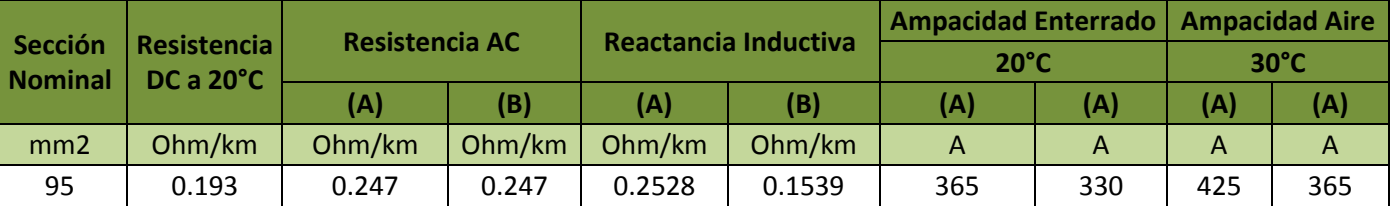

Para la selección de los cables de baja tensión de igual forma trabajamos pero esta vez los cálculos se efectuaran todos en Excel y el resultados son:

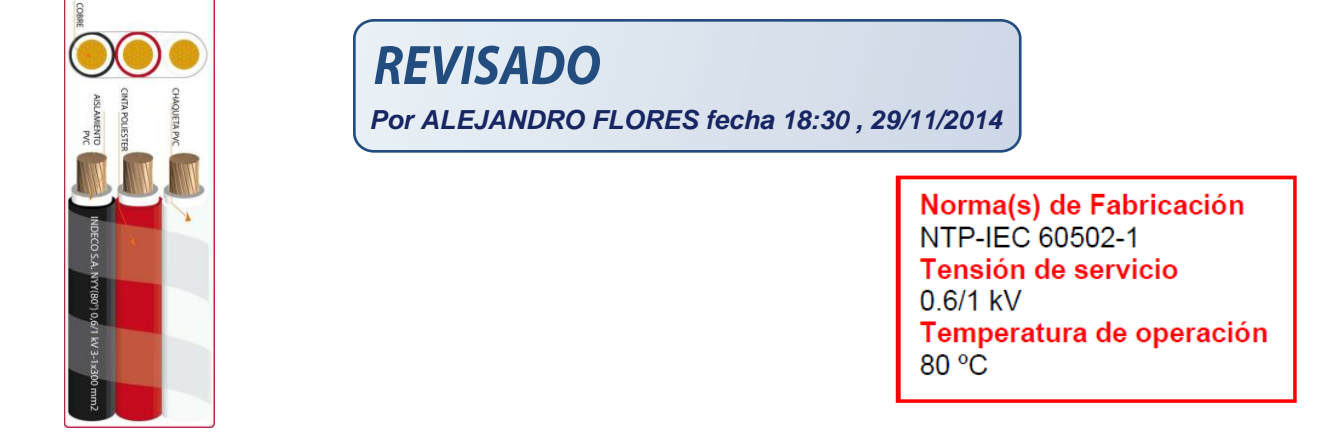

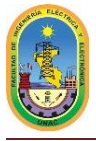

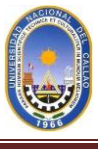

#### **SELECCION DEL AVR Y RAS.**

Para la selección de los reguladores automáticos de tensión y velocidad tenemos tener claro que funciones principales cumplen estos equipos de regulación, según mi criterio seleccione el siguiente AVR:

El **AVR JR-6510** está pensado para ser usado en grupos electrógenos con generadores brushless (sin escobillas) en el rango de 5 a 1500 KVA ya sean en equipos nuevos, como reemplazo de módulos importados o en aquellas aplicaciones donde sea necesario la utilización de generadores en paralelo controlados por PLC.

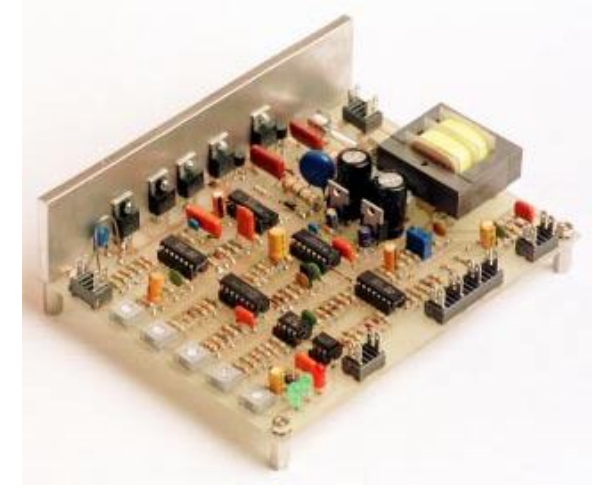

#### **Características generales:**

- Tensión de excitación nominal: 100 VCC
- Corriente de excitación máxima: de 5 a 45 Amp, según el pedido.
- Puente de tiristores de onda completa
- semicontrolado.
- Diodo volante en circuito de CC.
- Generador de funciones para evitar
- sobrexcitación en el arranque.
- Medición de tensión de sensado flotante.
- Tensión de alimentación 220 V/ 260VCA.
- seleccionable mediante puente
- frecuencia 50/60 Hz

#### **Estradas y habilitaciones**

- Borneras de entrada y salida antivibratorias tipo FAST-ON.
- Entrada para potenciómetro de ajuste remoto de tensión de salida.
- Selección frecuencia 50/60 hz. Mediante puente.
- Habilitación mediante puente de la función de bloqueo de por sobre-excitación.
- Entrada de pulsos opto-aislada para ajuste de tensión mediante PWM
- Entrada para transformador de corriente en cuadratura para marcha en paralelo

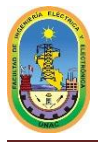

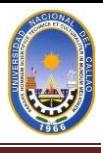

#### **Ajustes mediante presets:**

- Ajuste para Limite de corriente de excitación entre 2 y 10 Amp.
- Potenciómetro de ajuste de tensión nominal.
- Ajuste de ganancia amplificador de tensión (estabilidad).
- Potenciómetro de ajuste fino de mínima frecuencia.

#### **Indicadores luminosos:**

- LED Verde de frecuencia mínima superada.
- LED Verde presencia de tensión de medición
- LED Rojo de condición de bloqueo (Shutdown)

#### **Protecciones**

- Fusible de protección incorporado en el circuito impreso.
- Varistores de protección por sobre tensiones transitorias en AC y DC
- Bloqueo por sobre excitación tensión mayor de 95VCC temporizado.
- Protección por pérdida de la tensión de medición.

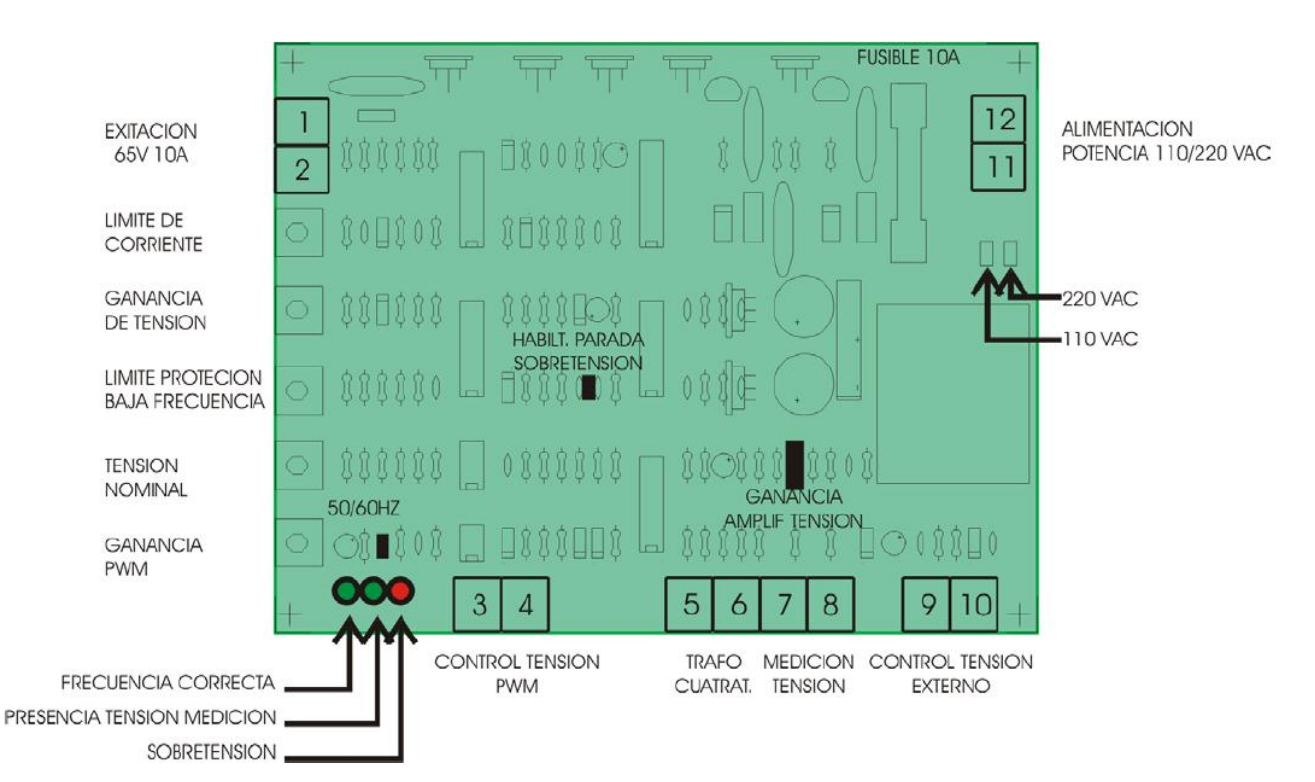

**REVISADO** 

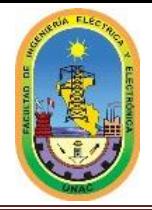

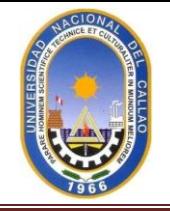

### **6.- SELECCIÓN DE LOS BANCOS DE CONDENSADORES**

Los cálculos para la selección de banco de condensadores para las cargas en general.

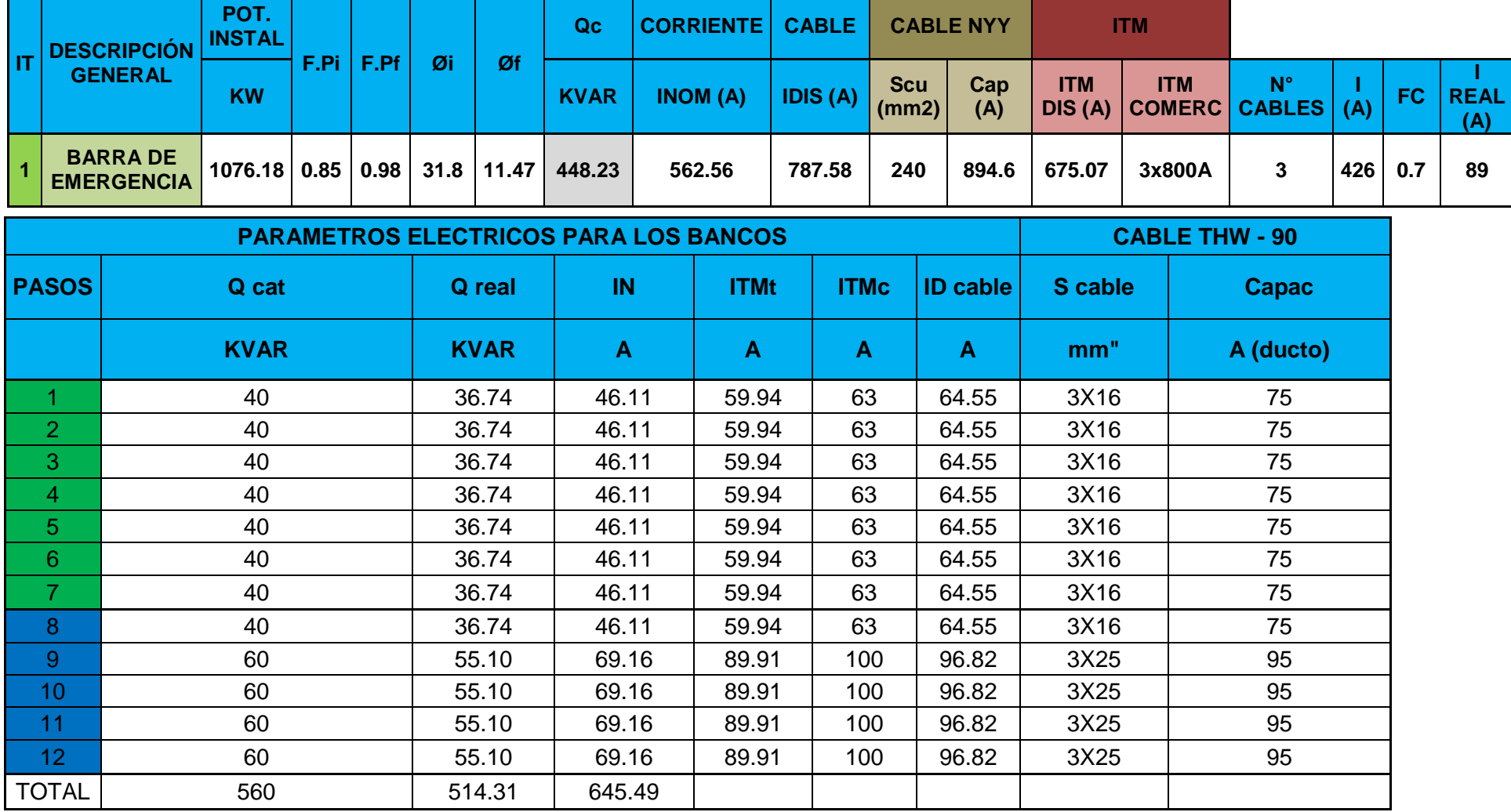

MAQUINAS ELÉCTRICAS III – 2014 B Página…….

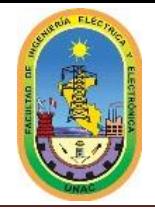

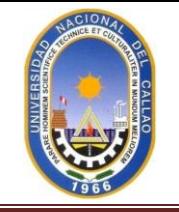

#### **7.- DIMENSIONAMIENTO Y SELECCIÓN DE LOS CABLES DE BT**

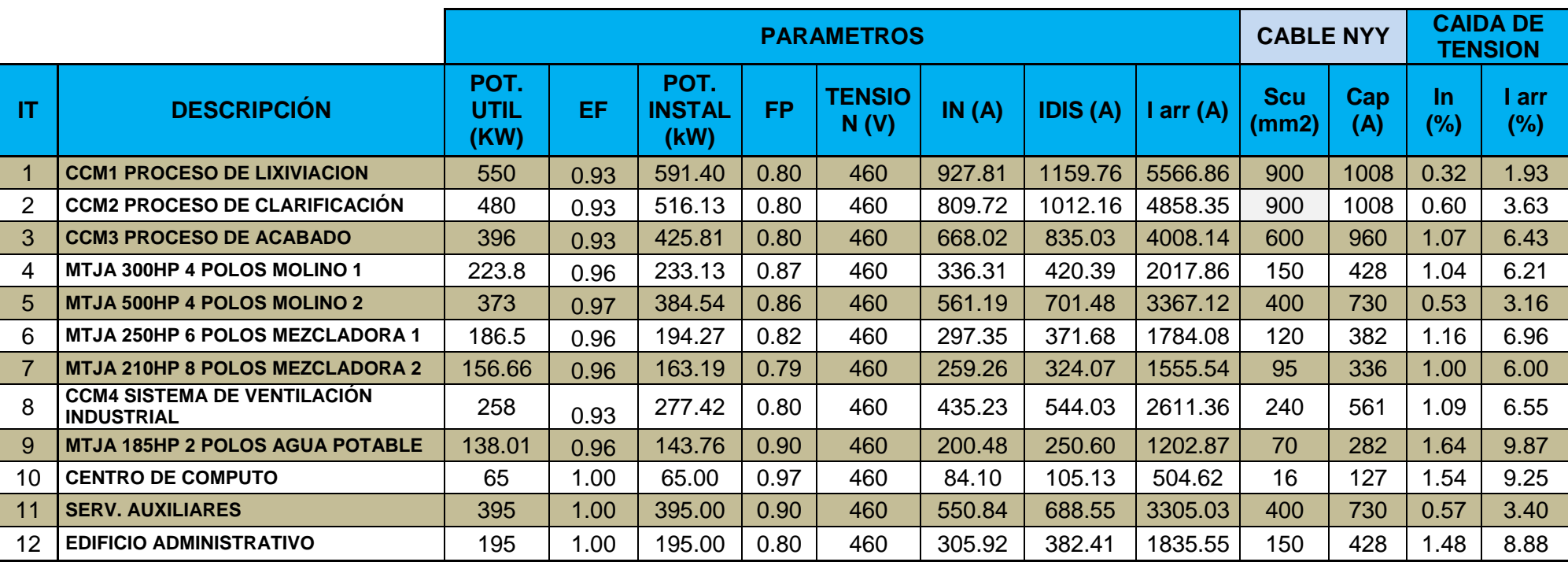

#### **Usos**

Aplicación general como cable de energía. En redes de distribución en baja tensión, instalaciones industriales, en edificios estaciones de maniobra. En instalaciones fijas, en ambientes interiores (en bandejas, canaletas, etc.), directamente enterrado en lugares secos y húmedos.

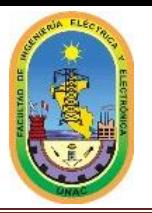

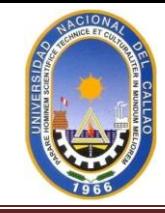

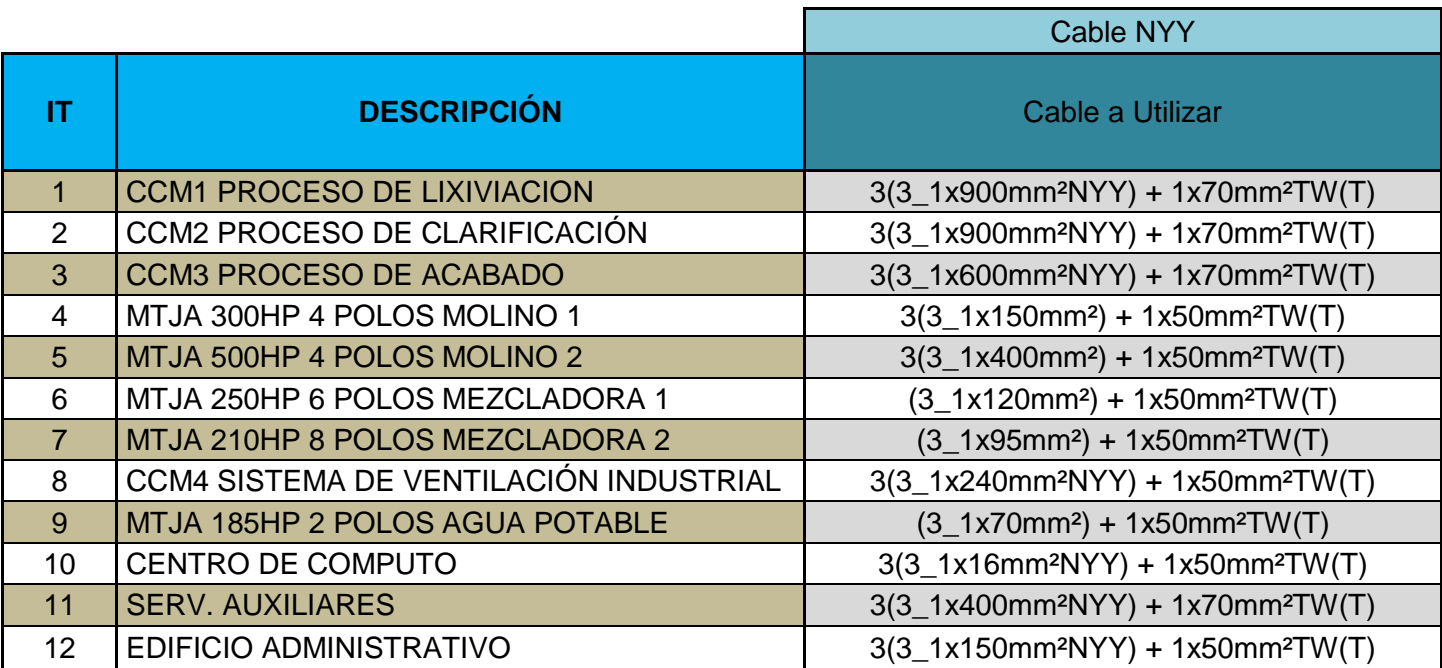

#### **Descripción**

Conductores de cobre electrolítico recocido, sólido o cableado (comprimido, compactado), aislamiento y cubierta individual de PVC. En la conformación duplex los dos conductores son trenzados entre sí. En la conformación triple, los tres conductores son ensamblados en forma paralela mediante una cinta de sujeción.

#### **Características**

Buenas propiedades eléctricas y mecánicas. La cubierta exterior de PVC le otorga una adecuada resistencia a los ácidos, grasas, aceites y a la abrasión. Facilita empalmes, derivaciones y terminaciones. Menor peso que los cables NYY convencionales y mejor disipación de calor permitiendo obtener una mayor intensidad de corriente admisible. Retardante a la llama.

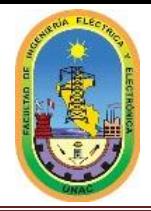

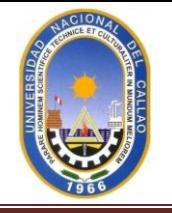

#### **8.- SELECCIÓN Y DIMENSIONAMIENTO DE LOS ITM**

Los Interruptores se seleccionaron con después de calcular la corriente de diseño para cada carga instalada en el proyecto industrial por lo tanto presento cuales son los ITM que se van instalar en el proyecto, la marca que usare es de GE.

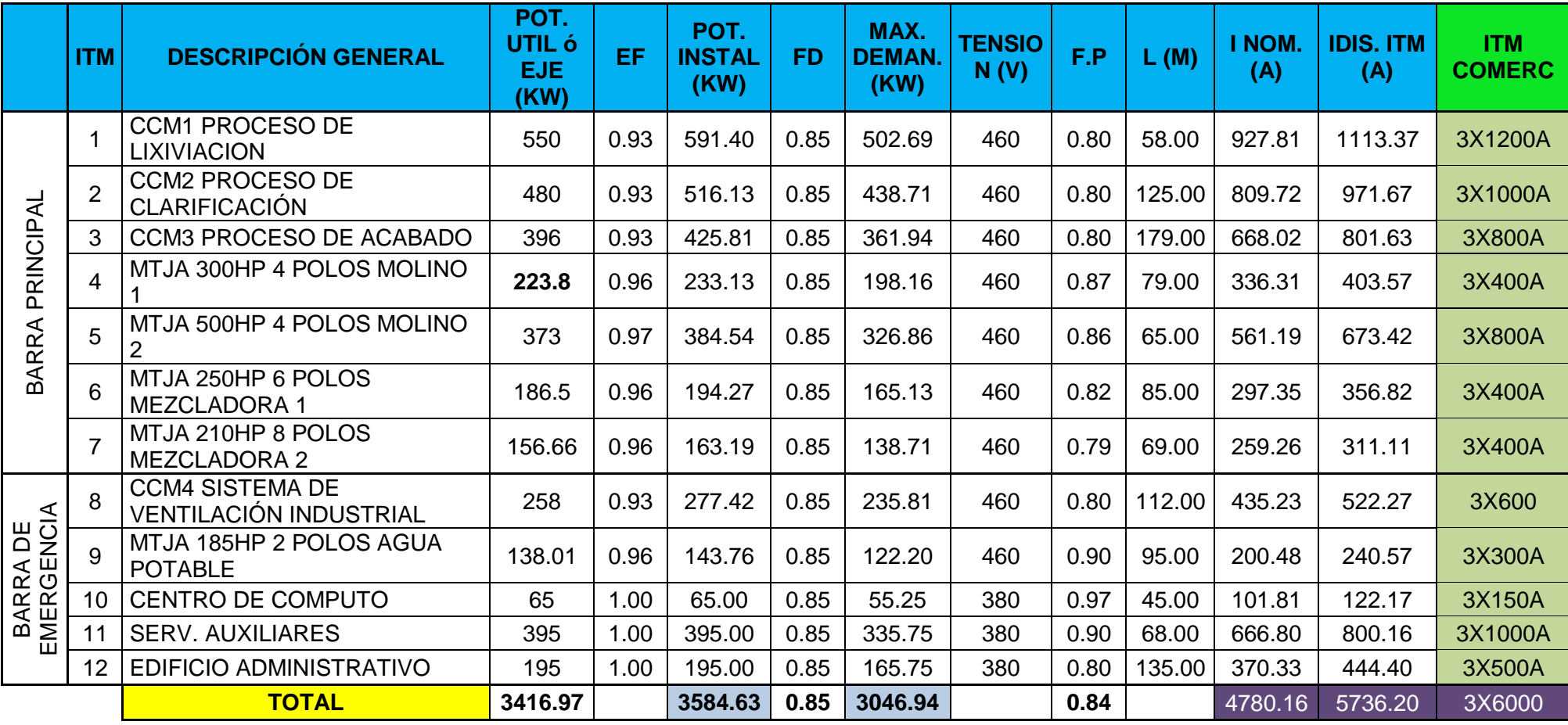

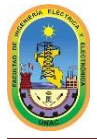

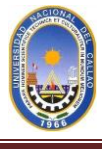

#### **9.- INCLUIR LOS EQUIPOS NECESARIOS PARA REALIZAR LA MEDICIÓN DE PARÁMETROS PARA FACTURACIÓN Y PROTECCIÓN EN: PMI, BARRAS INDUSTRIAL Y EMERGENCIA.**

Para una adecuado manejo y buen monitoreo en todo el sistema es bueno contar con equipo de última tecnología que nos ayuden a desempeñar funciones más importantes como son mediciones de potencia, parámetros principales en el sistema eléctrico y lo más importante la energía total que se consume para una determinada carga, por lo tanto según mi criterio y de lo expuesto en clase del profesor los sistemas multifunción que elegí son los siguientes.

Para el sistema de medición para la barra principal y de emergencia utilizaremos: **Power Meter PM500** (Medidor multifunción)

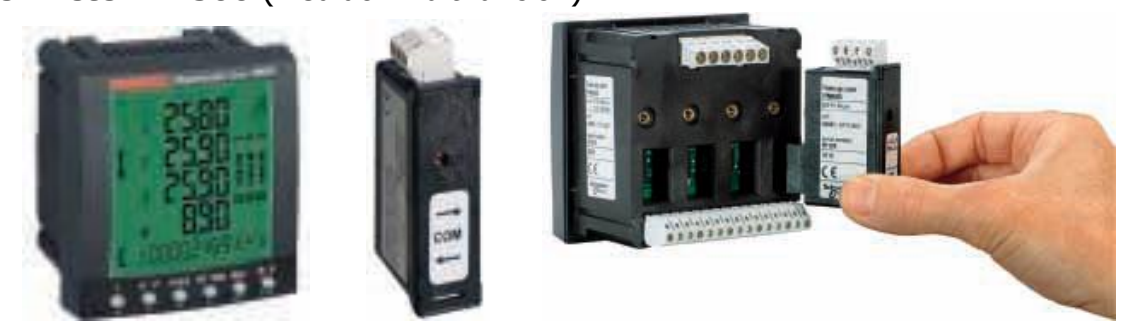

#### **Marca del equipo:** Schneider Electric.

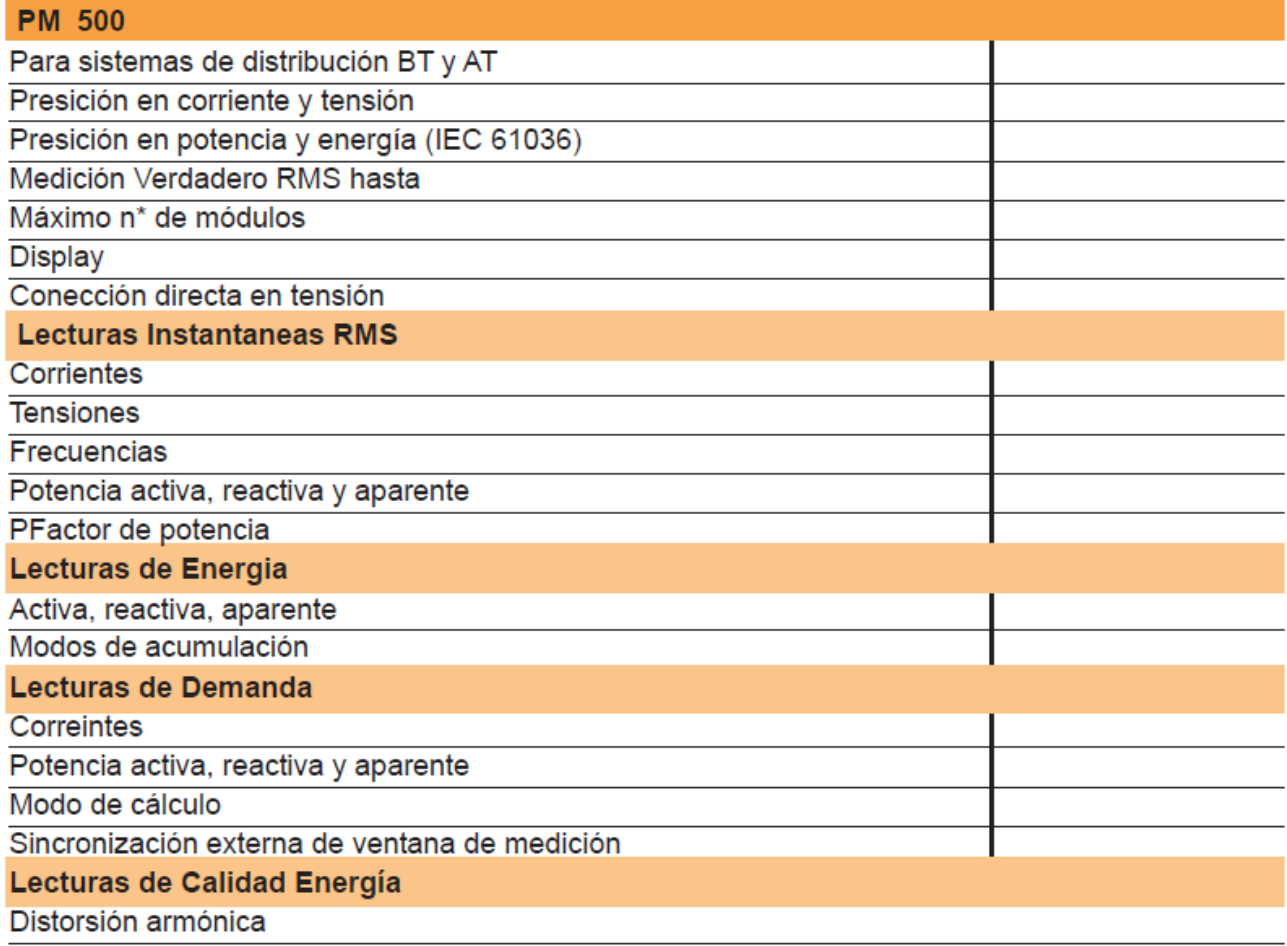

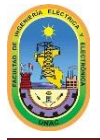

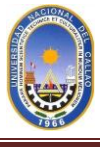

#### **Funciones**

PM500 es el nuevo modelo de medidor de parámetros eléctricos de la familia Power Logic, con comunicación Modbus por medio de su módulo de comunicación adicional. Su facilidad de montaje en la puerta del gabinete y la posibilidad de lectura en su panel frontal hacen de éste equipo un complemento necesario en instalaciones en las cuales se desean visualizar los parámetros básicos de cualquier instalación a través de un compacto display retroiluminado azul de LCD.

#### **Descripción – Características generales**

- Voltaje de entrada directa: hasta 400 VAC F-F o 350 VDC +/- 10%.
- $\textdegree$  =Frecuencia: 50/60 Hz.
- $\epsilon$  = Clase de precisión: 0,5% para Tensiones y corrientes; 1% para Potencias y energías, basado en un muestreo hasta el armónico 31avo.
- $\textdegree$  = Corriente primaria: Con TI salida 1 ó 5 A.

Y para el registro y la protección de la línea de llegada de media tensión se recomienda colocar un equipo que registra intensidad, tensión, potencia y energía que se podrán ver en una sola vista, en forma simultánea.

El equipo que seleccione es el siguiente:

**Power Meter serie 810** (Medidor multifunción)

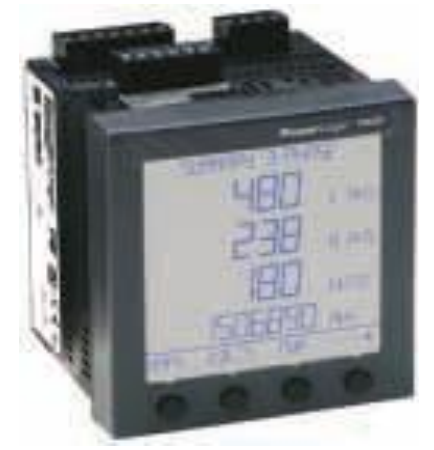

Serie 810, clase 1.

#### **Aplicaciones**

Instrumentación de panel, supervisión de circuitos. Remarcaje y asignación de costos. Comprobación de consumos. Supervisión remota de una instalación eléctrica. Supervisión básica de calidad de la energía. Optimización del contrato y curvas de carga.

**Marca del equipo:** Schneider Electric.

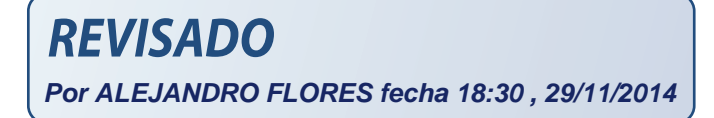

#### **Características**

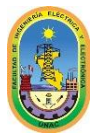

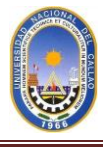

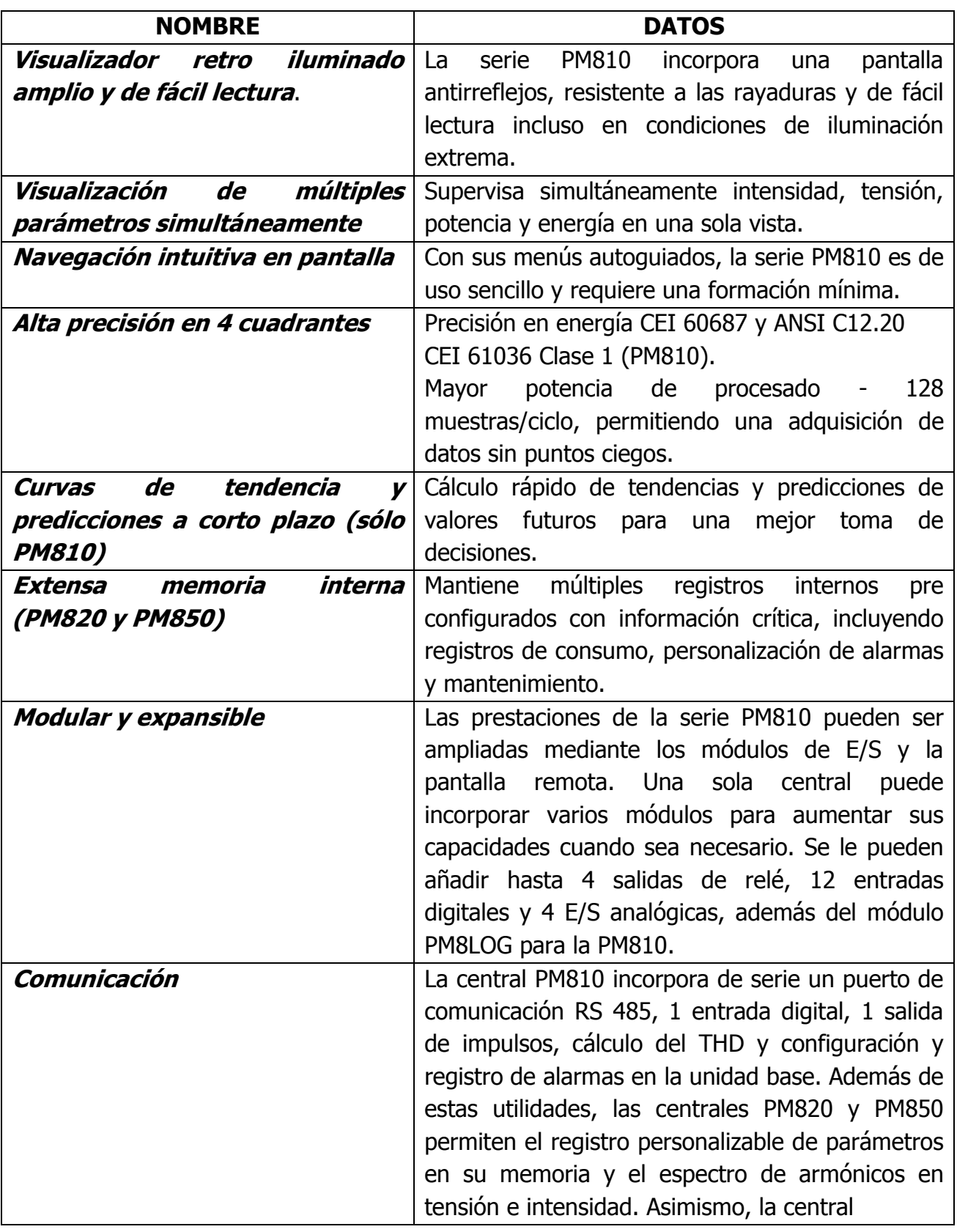

**REVISADO** 

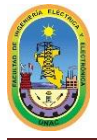

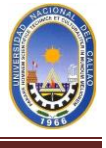

#### **10.- RECOMENDACION DE PROTECCION DEL GENERADOR ELECTRICO.**

Como bien sabemos los grupos electrógenos son fuentes de energía eléctrica, por ello es importante la protección y la coordinación del grupo, este puede estar funcionando de manera paralela con otros grupos o simplemente estar en paralelo con la red publica Para su protección son importantes la adición de relés de protección adicionales al nivel del interruptor automático del grupo.

La recomendación según la compañía Schneider Electric. Es la siguiente.

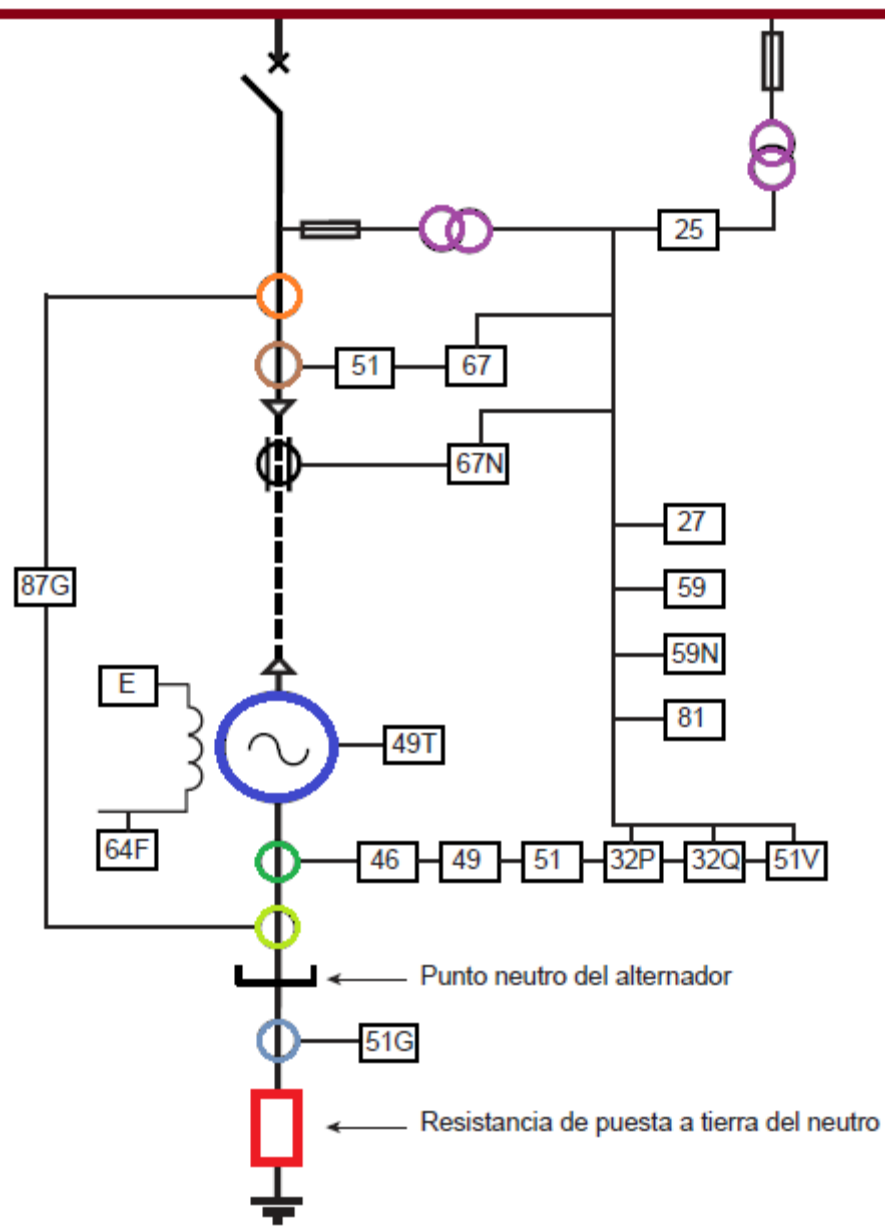

Protecciones recomendadas de un grupo electrógeno.

#### **Protección eléctrica**

La figura anterior muestra las protecciones recomendadas que son las siguientes, enumeradas con sus códigos convencionales:

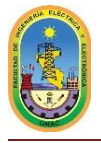

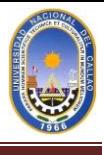

#### **Protecciones conectadas a transformador de corriente del neutro del alternador:**

- 32P: relé direccional de potencia activa,
- 32Q: relé direccional de potencia reactiva
- $\degree$  para la pérdida de excitación (grupos > 1 MVA),
- $\textdegree$  46: componente inversa (grupos > 1 MVA),
- 49: imagen térmica,
- 51: corriente máxima,
- 51G: defecto a tierra,
- 51V: corriente máx. manteniendo la tensión,
- 87G: protección diferencial del alternador (para grupos > 2 MVA).

Nota: 46, 49, 32P y 32Q pueden también estar conectados a los transformadores de corriente de las fases).

#### **Protecciones conectadas a los transformadores de tensión:**

- 25: «synchro-check» (únicamente para
- funcionamiento en paralelo),
- 27: falta de tensión,
- 59: sobretensión,
- 81: frecuencia fuera de límites (máxima y mínima).
- **protecciones conectadas a los transformadores de corriente al lado de la línea (solamente para funcionamiento en paralelo):** 
	- 67: corriente máxima direccional (no es necesario si se utiliza el 87G),
	- 67N: corriente máxima direccional homopolar (sobre TI toroidal, para una mejor sensibilidad.

#### **protecciones mecánicas generales de grupo, conectadas a los detectores:**

- 49T: temperatura del estator (recomendada para alternadores de más de 2 MVA),
- 49T: temperatura de los cojinetes (recomendada para alternadores de más de 8 MVA),
- 64F: protección de tierra del rotor.

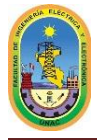

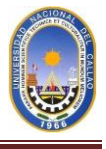

#### **11.- COORDINACION AMPERIMETRICA Y CRONOMETRICA DEL SISTEMA ELECTRICO.**

La coordinación amperimetrica y cronométrica dentro de un sistema consiste en la automatización de todo el sistema eléctrico, quiero decir que todos los equipos tienen que estar conectados entre sí por medio de un interface hombre – máquina para la apertura y el cierra de las cargas. Para ello es importante automatizar el circuito de la mejor manera posible para ello utilizaremos equipos de última tecnología. Con el siguiente esquema podremos entender mejor como se va comportan el sistema en coordinación por parte de la intensidad y el tiempo.

- La coordinación de un sistema eléctrico consiste básicamente en 4 tipos:
- La coordinación amperimetrica.
- La coordiancion cronométrica.
- La coordinación energética.
- La coordinación de lógica.

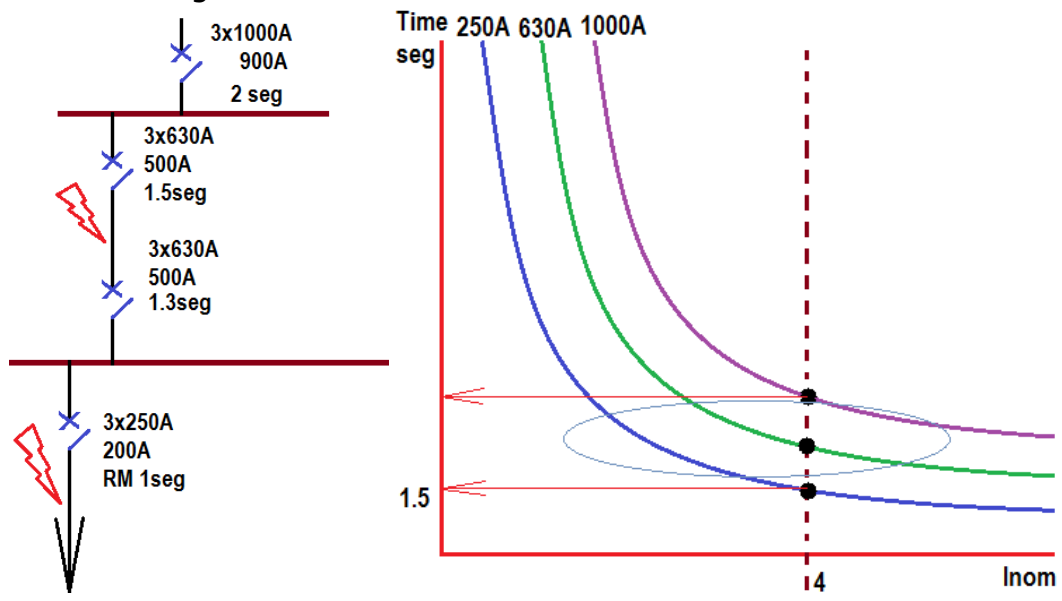

La explicación breve de que consiste esto es la siguiente, con la siguiente figura podremos entender muchos mejor.

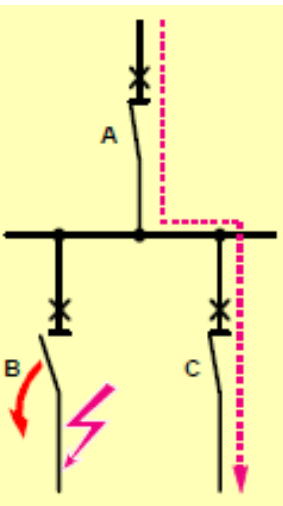

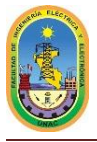

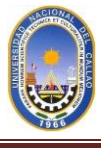

- La selectividad se consigue por medio de dispositivos de protección automáticos si ocurre una condición de defecto en cualquier punto de la instalación y es eliminada por el dispositivo de protección situado inmediatamente aguas arriba del defecto, de forma que no se vean afectados todos los demás dispositivos de protección.
- La selectividad entre los interruptores automáticos A y B es total si el valor máximo de la corriente de cortocircuito en el circuito B no supera el ajuste de disparo por cortocircuito del interruptor automático A. En esta condición sólo disparará el interruptor automático B.
- La selectividad es parcial si la máxima corriente de cortocircuito posible en el circuito B es superior al ajuste de la corriente de disparo por cortocircuito del interruptor automático A. En esta condición dispararán los interruptores automáticos A y B.

**REVISADO Por ALEJANDRO FLORES fecha 18:30 , 29/11/2014**

#### **12.- ESQUEMAS DEL CIRCUITO EN EL DIGSILENT.**

El trabajo de investigación (Proyecto Industrial) para un mejor análisis lo tuvimos que simular en el digSILENT para el flujo de carga y la corriente de cortocircuito en cada barra, para ello mostramos a continuación el diagrama unifilar en el digSILENT .

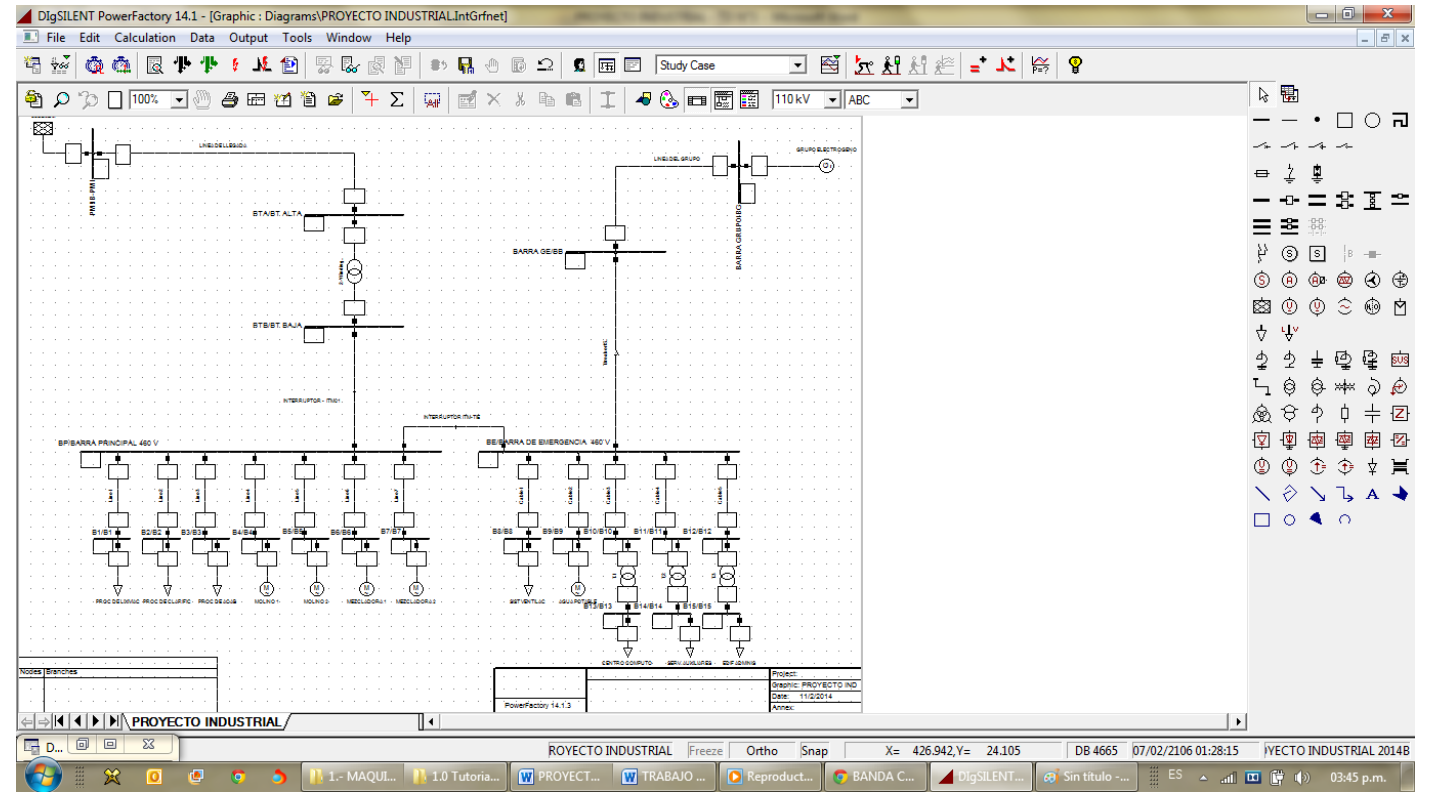

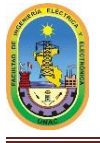

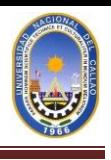

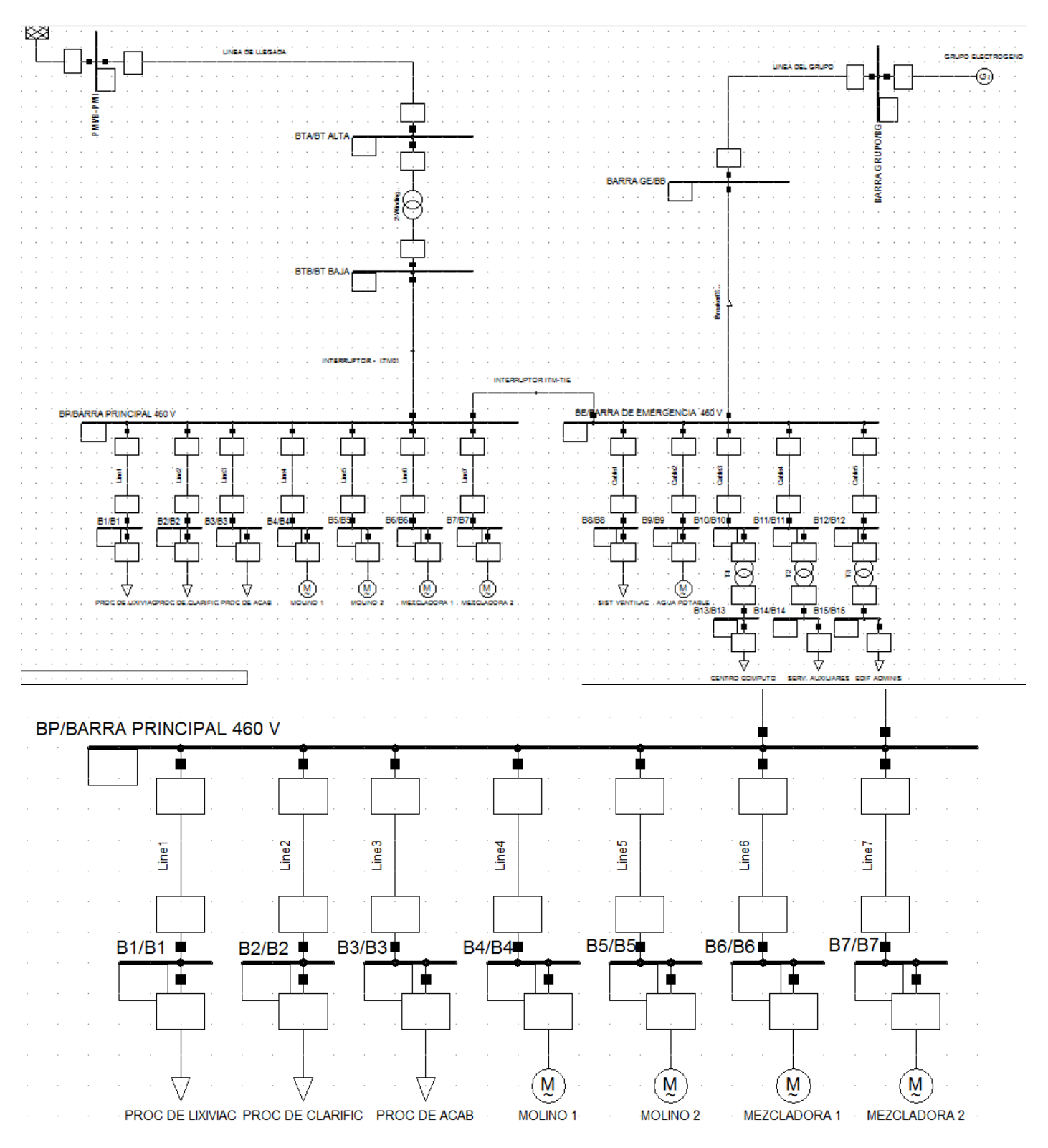

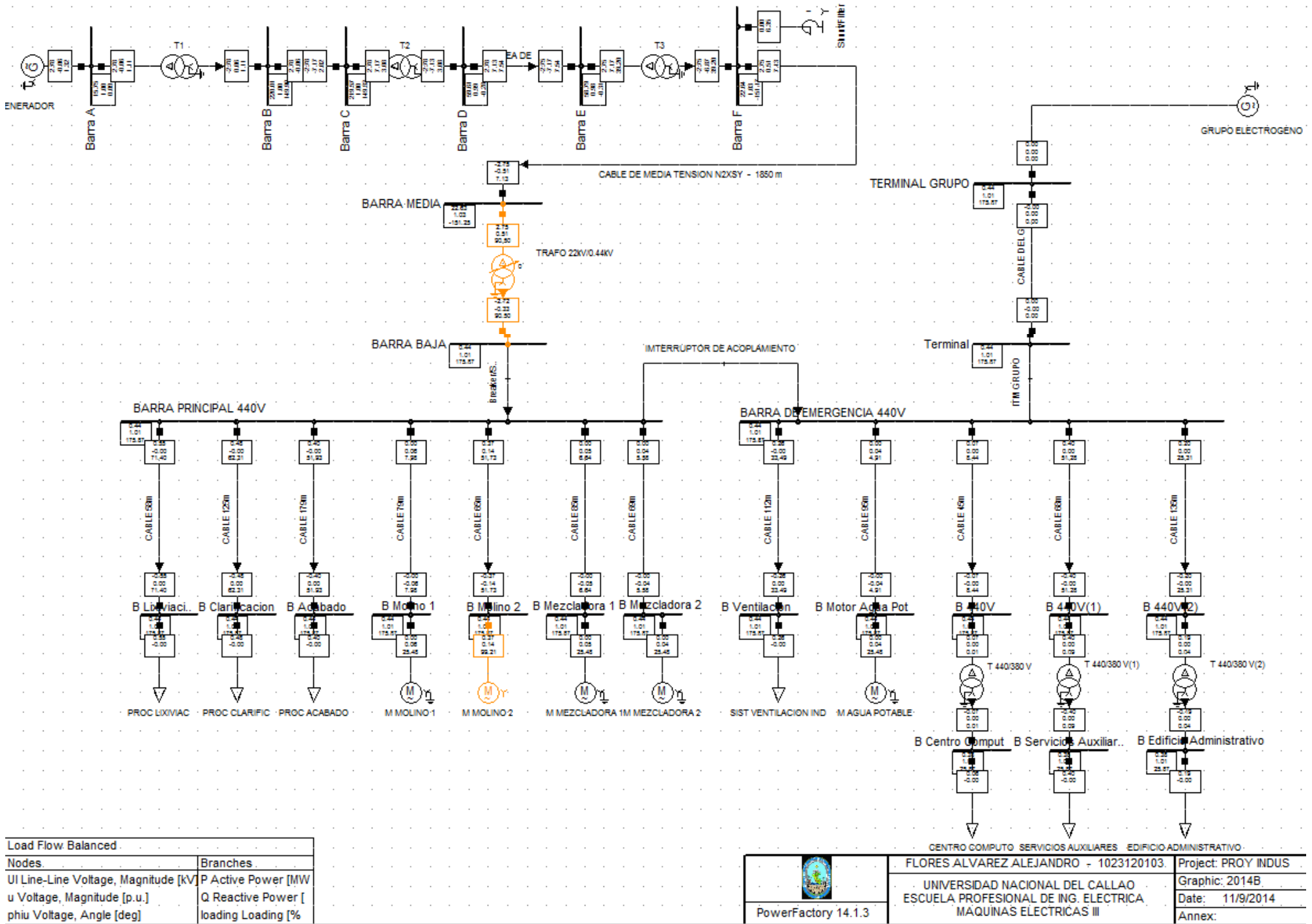

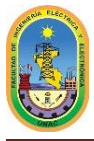

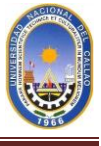

#### **13.- INCLUIR EL METRADO Y PRESUPUESTO.**

Incluido en el Excel que adjunto COSTOS Y METRADOS.

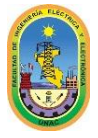

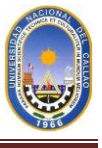

#### **14.- CONCLUSION**

- Los grupos electrógenos son importantes ya que estos proporcionan la engería necesitaría cuando la red de energía eléctrica sale fuera de servicio, ya que es importante a veces mantener cargas de gran importancia en servicio continuo sin ninguna interrupción del fluido ya que son estas cargas criticas como por ejemplo, la alimentación de equipo en un aeropuerto.
- Es importante entender perfectamente las características eléctricas y mecánicas de los grupos electrógenos y conocer las normas que les afectan a fin de escoger correctamente el equipo.
- Los sistemas de protección eléctrica de la instalación deben tener en cuenta las características peculiares de los grupos electrógenos para asegurar una protección correcta de las personas y de los bienes y para evitar los disparos intempestivos que provocan cortes inadecuados de la energía eléctrica. El sistema de mando y control debe de permitir diversas configuraciones de las conexiones de la red y de los grupos para asegurar una alimentación eléctrica fiable.
- El ingeniero responsable del diseño del sistema global de distribución eléctrica debe resolver numerosos problemas. Un primer paso para asegurar que la red diseñada cumplirá con las exigencias necesarias es ser consciente de los problemas que se pueden presentar y de las soluciones que se les pueden aplicar.
- Para la selección del transformador de distribución, la selección del cable de llegada de media tensión, la selección del generador eléctrico, la selección de los cables de las cargas (EN Baja tensión), selección de ITM, selección de Medidores Multifunción (PMs) se tuvieron que realizar cálculos con un criterio bien definido, y con ayuda de catálogos de Diferente empresas como ABB, SCHNEIDER, WEG, SIEMENS, FG, VOLTRAN, EPLI, WEG, INDECO, CEPER CABLES, PHELPS DODGE, NEXANS, TOP CABLE, GENERAL ELECTRIC, entre otros, se realizaron el diseño y el seleccionado de los equipos.

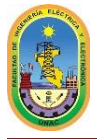

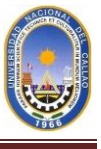

#### **15.- RECOMENDACIÓN**

- Se recomienda estudiar los temas de diseño y selección de cables, ITM, transformadores y generadores ya que estos temas son necesarios para el diseño y para efectuar cálculos que nos ayuden a resolver problemas de este tipo.
- Se recomienda revisar catálogos de fabricantes en caso de que no te den algunos datos para la solución del problema.
- Poner mayor énfasis en estos tipos de problemas ya que en un futuro no muy lejano estaremos en el campo y tendremos que dar soluciones efectivas en proyectos de mediana y gran envergadura.
- Una vez terminado los cálculos en Excel y haber seleccionado correctamente los equipos que se van a instalar en el proyecto industrial, recomiendo llevarlo todo este sistema al poderoso programa DigDILENT, esto para corroborar si nuestro sistema va estar funcionando en condiciones normales sin ninguna sobretensión, y también podemos calcular en este programa el flujo de carga y la corriente de corto circuito para cada punto que deseamos, por ello es importante conocer un poco de este programa, ya que esté es una herramienta muy valiosa para realizar estos tipos de cálculos.

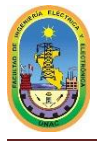

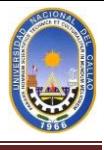

#### **16.- BIBLIOGRAFÍAS**

- Análisis de cortocircuito/Huber Murillo Manrique/2014.
- Selección de máquinas Síncronas/ Huber Murillo Manrique/2014.
- Compensación Reactiva/ Huber Murillo Manrique/2014.
- Protección de Generadores Uso de la tecnología digital" (Protegiendo Grupos Generadores)/Mozina, CJ/ de noviembre 1997.
- Armónicos: convertidores y compensadores activos./ E. BETTEGA, J-N. FIORINA./ Cuaderno Técnico nº 183.
- Selección de Transformador de distribución encapsulado seco Media Tensión/Schneider Electric/2008.
- Transformadores tipo Subestación/Voltran/2010.
- Transformador tipo encapsulado/WEG/2008.
- Motores Síncronos/ABB/2010.
- Transformador tipo encapsulado/ABB/2008.
- Motores Síncronos/WEG/2008.
- MANUAL DE INSTRUCCIONES TRANSFORMADORES SECOS/WEG/2008.
- Información técnica Concepto Transparent Ready PM500 PM800/ Schneider Electric/2010.
- La protección de los circuitos/Manual/ Schneider Electric/2010.
- Catálogo de motores en español/Manual/WEG/2012
- Catálogo de Indeco.

**REVISADO**